Georgios Zacharopoulos Ciovanni Ansaloni Caura Pozzi

### **DATA REUSE ANALYSIS FOR AUTOMATED SYNTHESIS OF CUSTOM INSTRUCTIONS IN SLIDING WINDOW APPLICATIONS**

Università della Svizzera italiana (USI Lugano), Faculty of Informatics

IMPACT 2017

Jan 23, 2017 Stockholm, Sweden

# **MOORE'S LAW - DENNARD SCALING**

Expectation

▸ Performance should keep increasing

Reality

▶ Performance is NOT increasing anymore

# **BREAKDOWN OF DENNARD SCALING**

▸ Single core —> Multiple cores

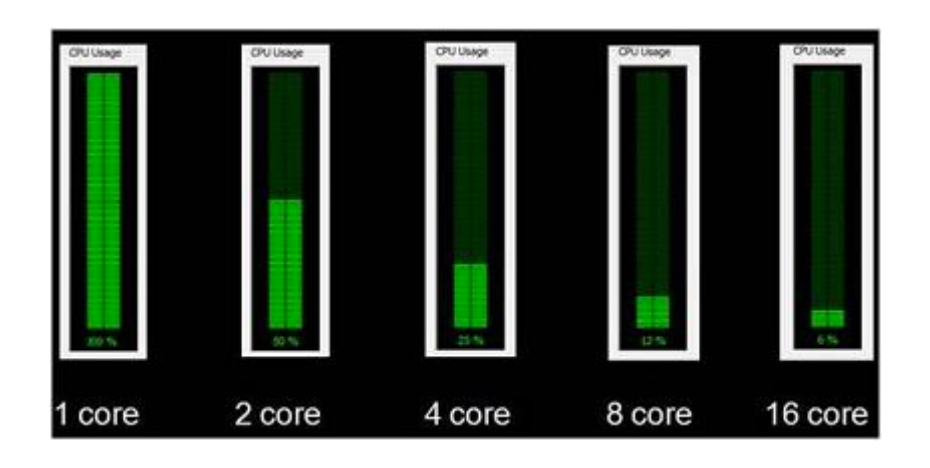

▸ Dark Silicon

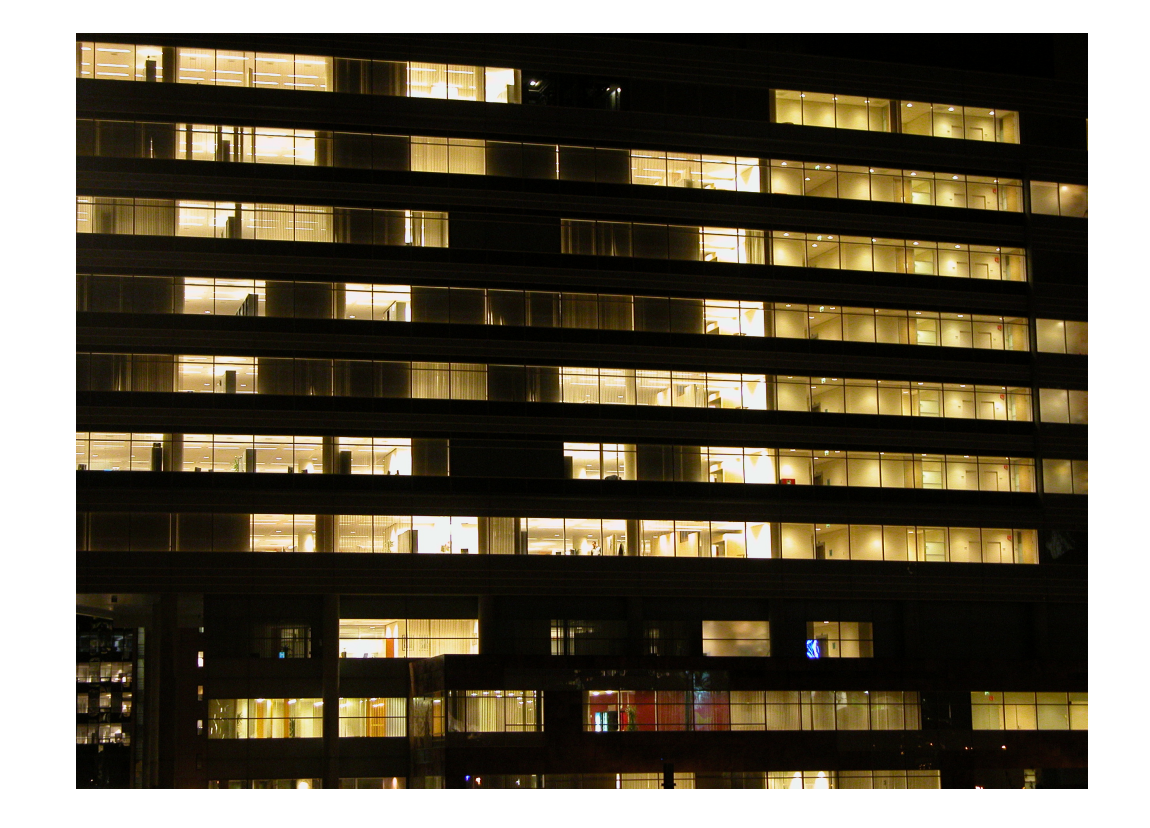

# **HETEROGENEOUS ERA**

#### ▸ Multiple cores —> Heterogeneous Computing

#### ▸ Need for Specialised HW

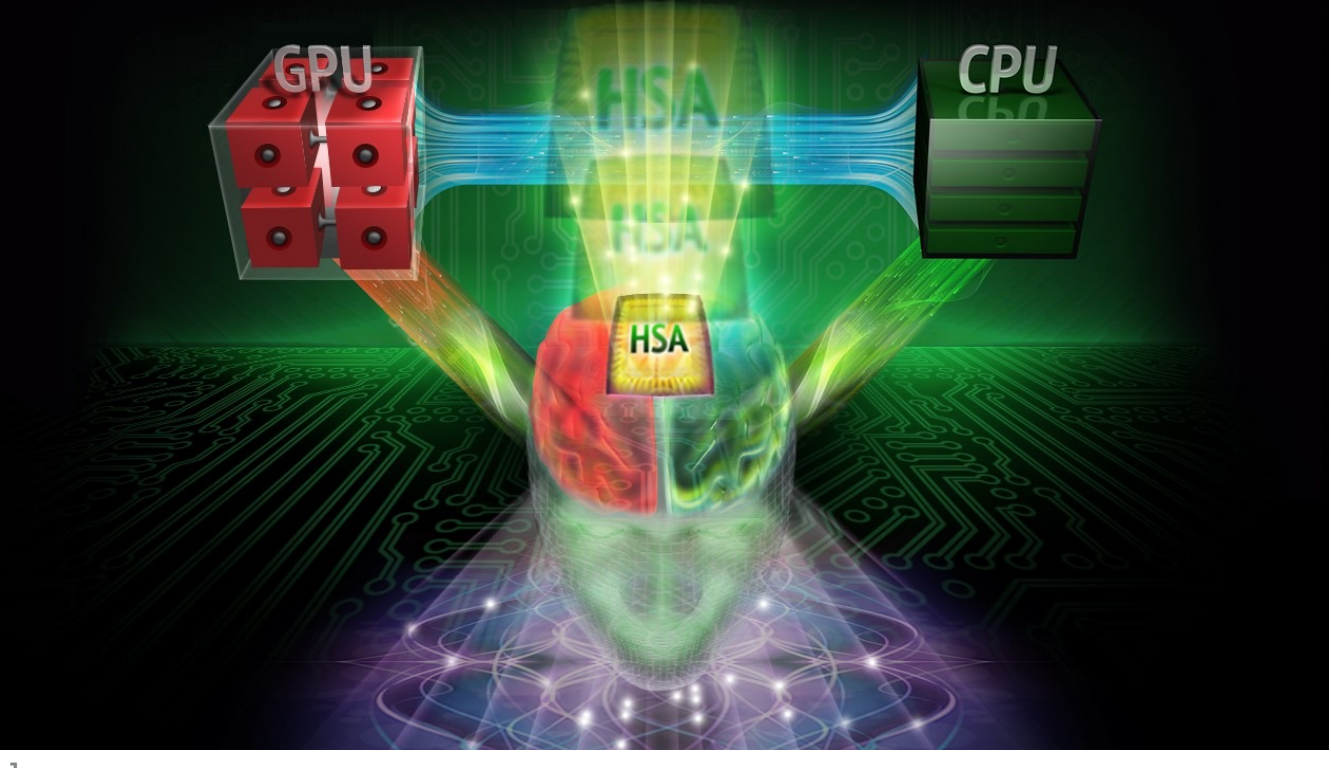

[1]

[1] http://developer.amd.com/resources/heterogeneous-computing/what-is-heterogeneous-system-architecture-hsa/

# **SPECIALISATION AND PERFORMANCE**

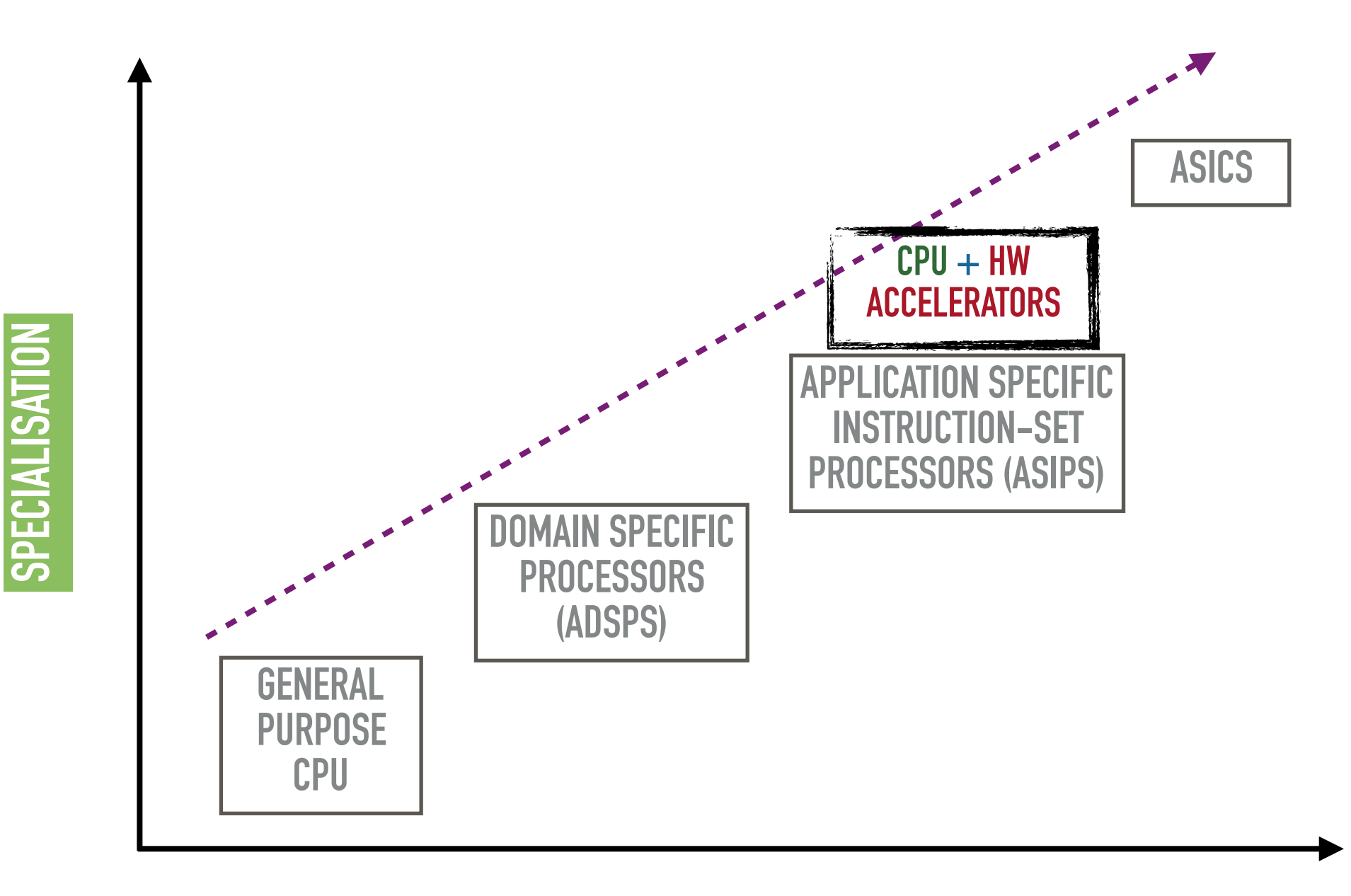

**PERFORMANCE**

### **DATA TRANSFER IS THE BOTTLENECK**

- ▸ Accelerate data transfer between accelerators and memory [4][5]
- ▶ Custom storage as an optimisation [6][7]

### ■ Identify Data reuse for building custom storage

[4] G. Gutin, A. Johnstone, J. Reddington, E. Scott, and A. Yeo. An algorithm for finding input-output constrained convex sets in an acyclic digraph. J. Discrete Algorithms, 13:47–58, 2012.

[5] E. Giaquinta, A. Mishra, and L. Pozzi. Maximum convex subgraphs under I/O constraint for automatic identification of custom instructions. *IEEE Transactions on Computer-Aided Design of Integrated Circuits and Systems*, 34(3):483–494, 2015.

[6] P. Biswas, N. Dutt, P. Ienne, and L. Pozzi. Automatic identification of application-specific functional units with architecturally visible storage. In *Proceedings of the Design, Automation and Test in Europe Conference and Exhibition*, pages 212–217, Mar. 2006.

[7] M.Haaß,L.Bauer,andJ.Henkel.Automatic Custom Instruction Identification in Memory Streaming Algorithms. In Proceedings of the International Conference on Compilers, Architectures, and Synthesis for Embedded Systems, pages 1–9, Oct. 2014.

# **DATA TRANSFER IS THE BOTTLENECK**

- ▶ Rely on source-to-source transformations<sup>[8] [9] [10]</sup>
	- ▶ Limited Parallelism<sup>[8][9]</sup>
	- ▸ Large Internal Buffers [10]

[8] W. Meeus and D. Stroobandt. Automating data reuse in high-level synthesis. In Proceedings of the Design, Automation and Test in Europe Conference and Exhibition, pages 1–4, Mar. 2014.

[9] L.-N. Pouchet, P. Zhang, P. Sadayappan, and J. Cong. Polyhedral-based data reuse optimization for configurable computing. In Proceedings of the 2013 ACM/SIGDA 21st International Symposium on Field Programmable Gate Arrays, pages 29–38, Feb. 2013.

[10] M. Schmid, O. Reiche, F. Hannig, and J. Teich. Loop coarsening in C-based high-level synthesis. In Proceedings of the 26th International Conference on Application-specific Systems, Architectures and Processors, pages 166–173, July 2015.

# **DATA TRANSFER IS THE BOTTLENECK**

- ▶ Rely on source-to-source transformations<sup>[8] [9] [10]</sup>
	- ▶ Limited Parallelism<sup>[8][9]</sup>
	- ▸ Large Internal Buffers [10]
- ➡ Multiple Datapaths ➡ Area efficient Accelerators

[8] W. Meeus and D. Stroobandt. Automating data reuse in high-level synthesis. In Proceedings of the Design, Automation and Test in Europe Conference and Exhibition, pages 1–4, Mar. 2014.

[9] L.-N. Pouchet, P. Zhang, P. Sadayappan, and J. Cong. Polyhedral-based data reuse optimization for configurable computing. In Proceedings of the 2013 ACM/SIGDA 21st International Symposium on Field Programmable Gate Arrays, pages 29–38, Feb. 2013.

[10] M. Schmid, O. Reiche, F. Hannig, and J. Teich. Loop coarsening in C-based high-level synthesis. In Proceedings of the 26th International Conference on Application-specific Systems, Architectures and Processors, pages 166–173, July 2015.

void Sobelsystem() {

}

}

}

outer\_loop:for(i = 1; i < 100; i++) {

```
inner\_loop: for (j = 1; j < 100; j++)
```
Sobelmodule(image[i-1][j-1], image[i][j-1], image[i+1][j+1], image[i-1][j], image[i+1][j], image[i-1][j+1], image[i][j+1], image[i+1][j-1], image[i][j]);

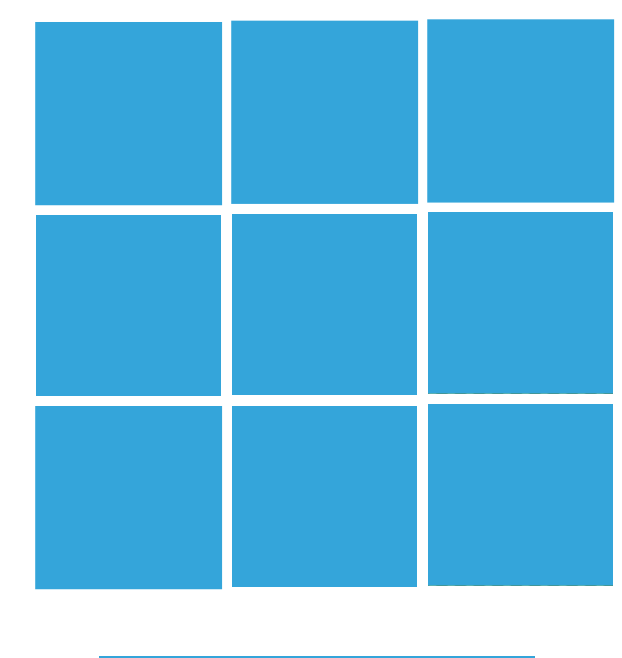

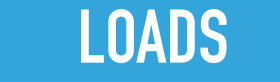

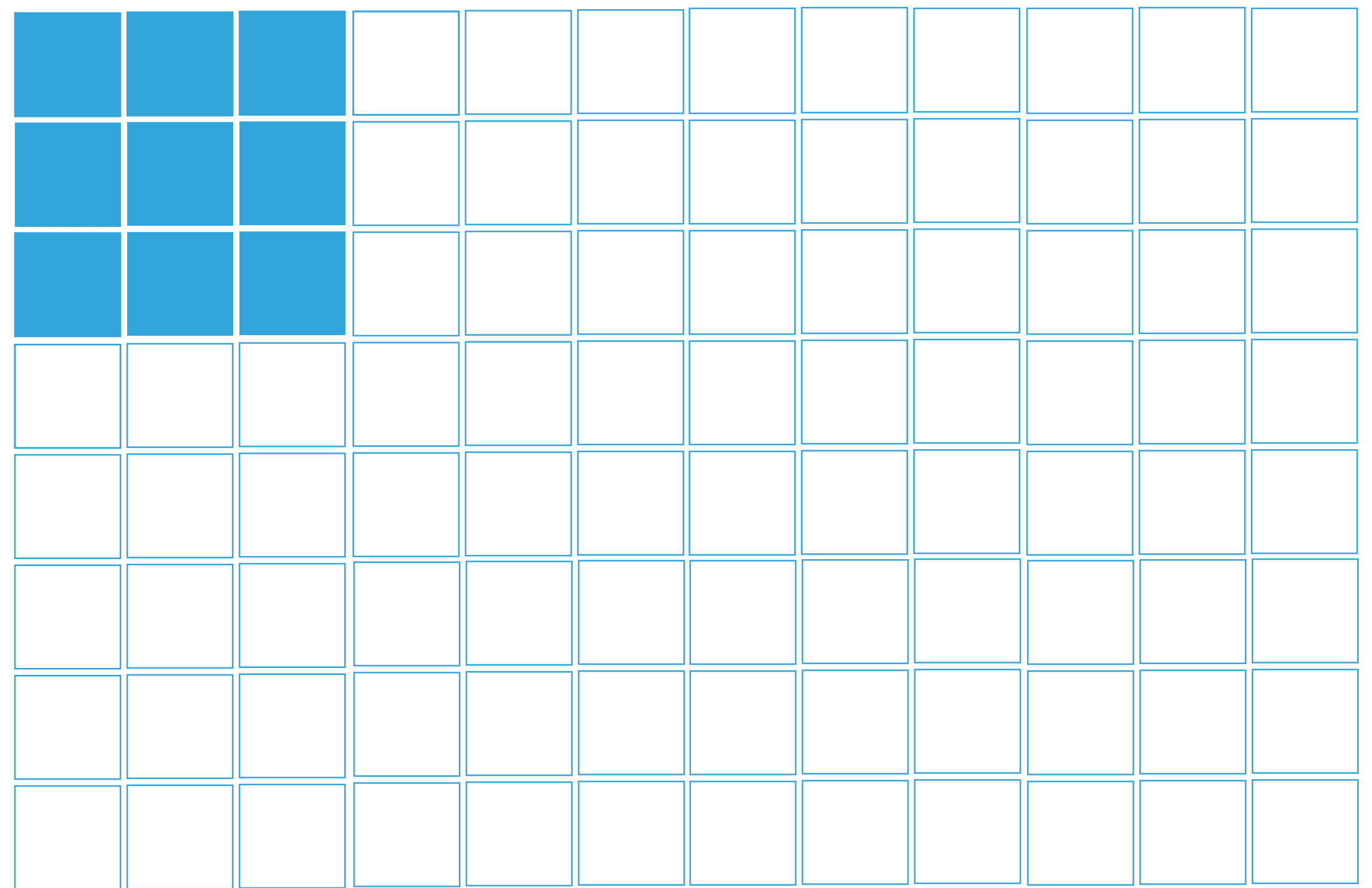

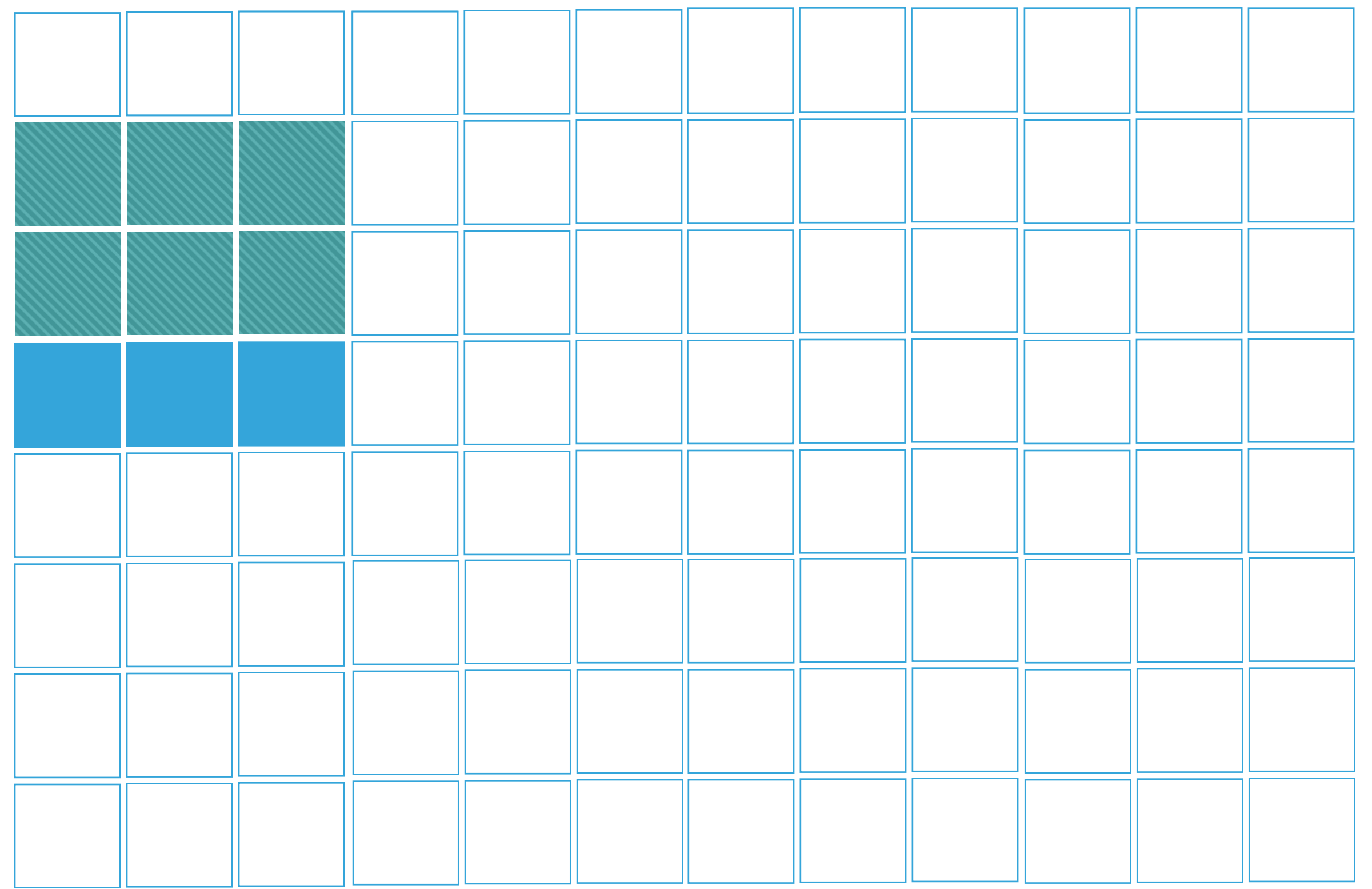

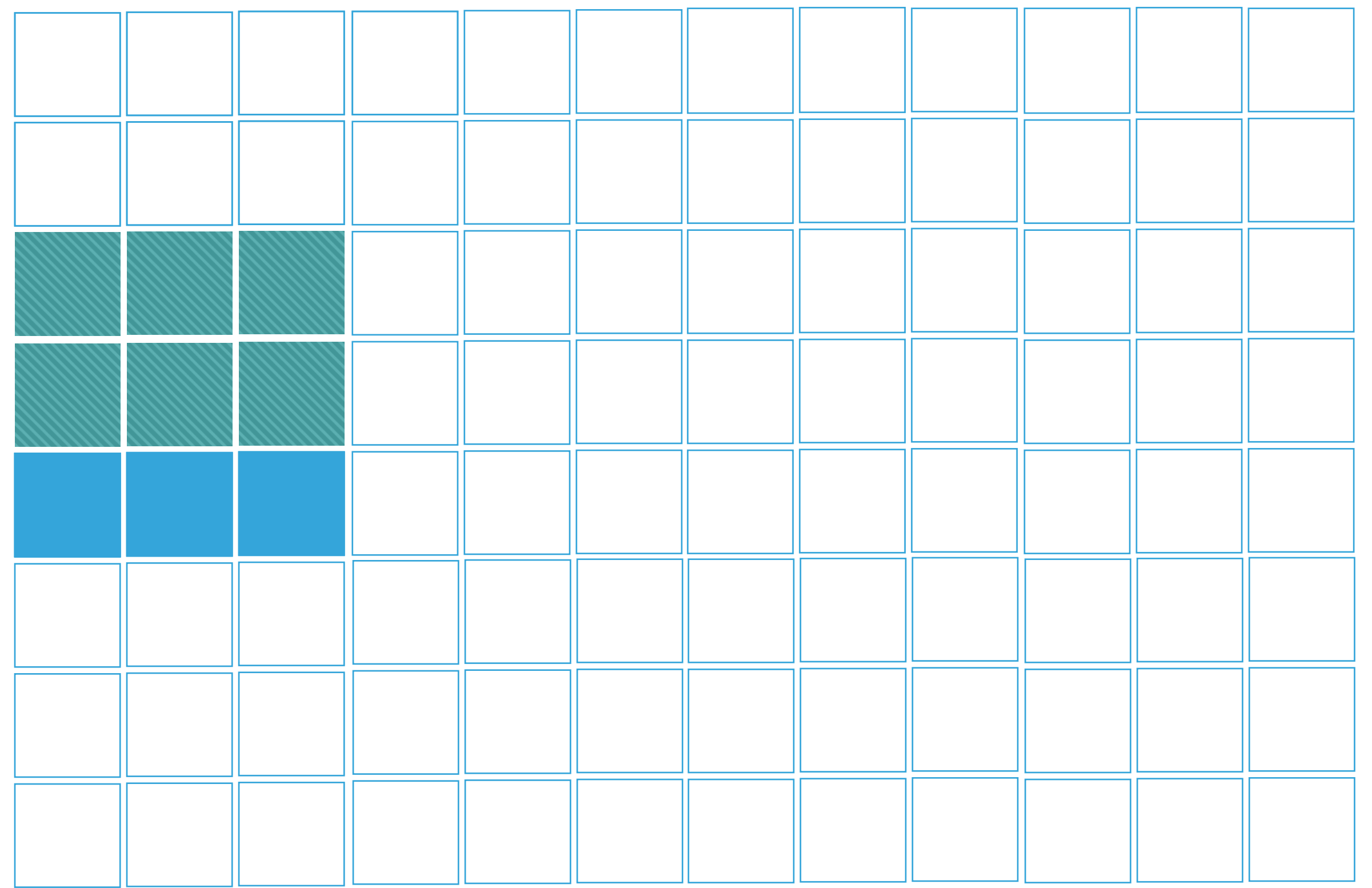

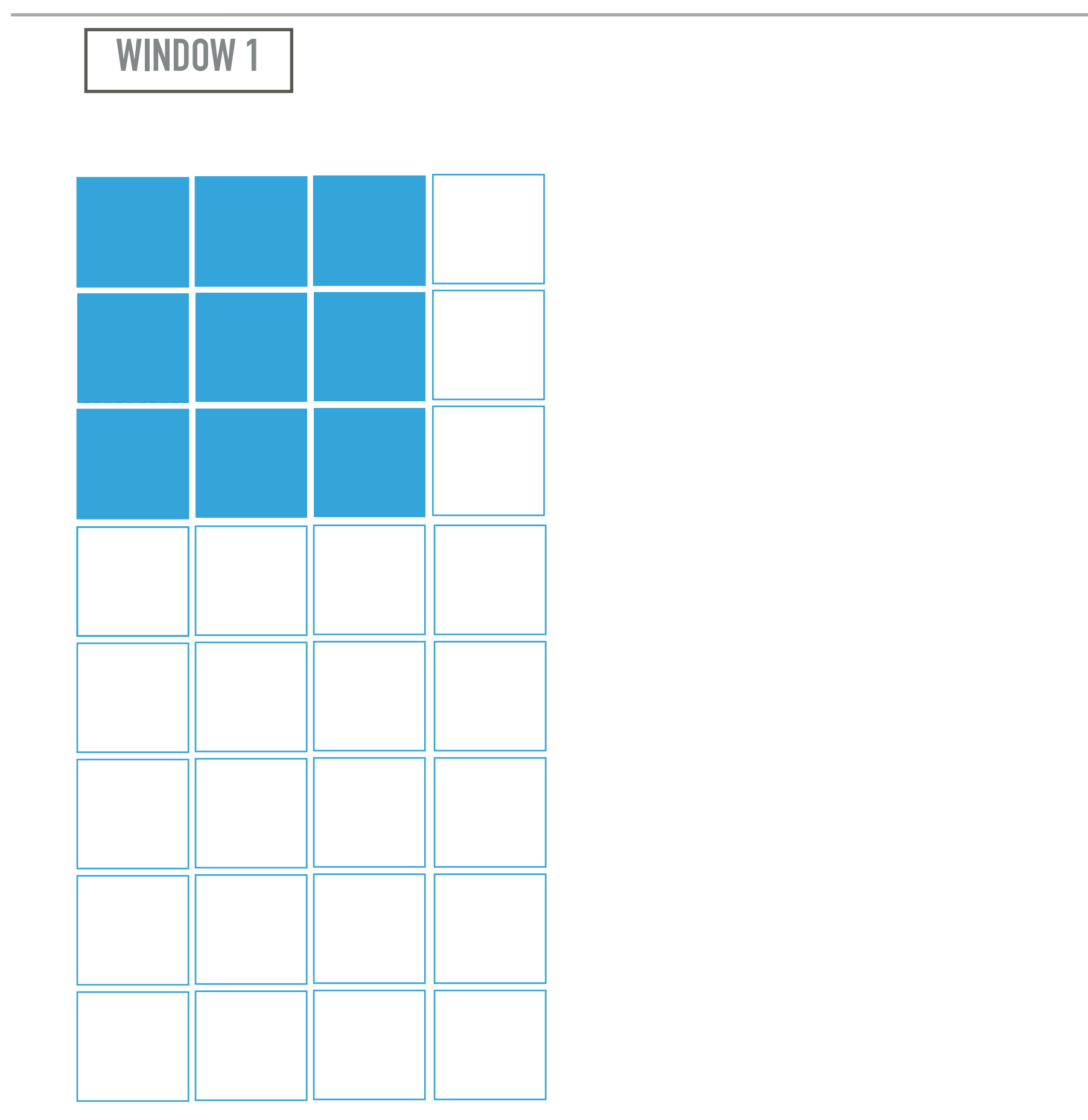

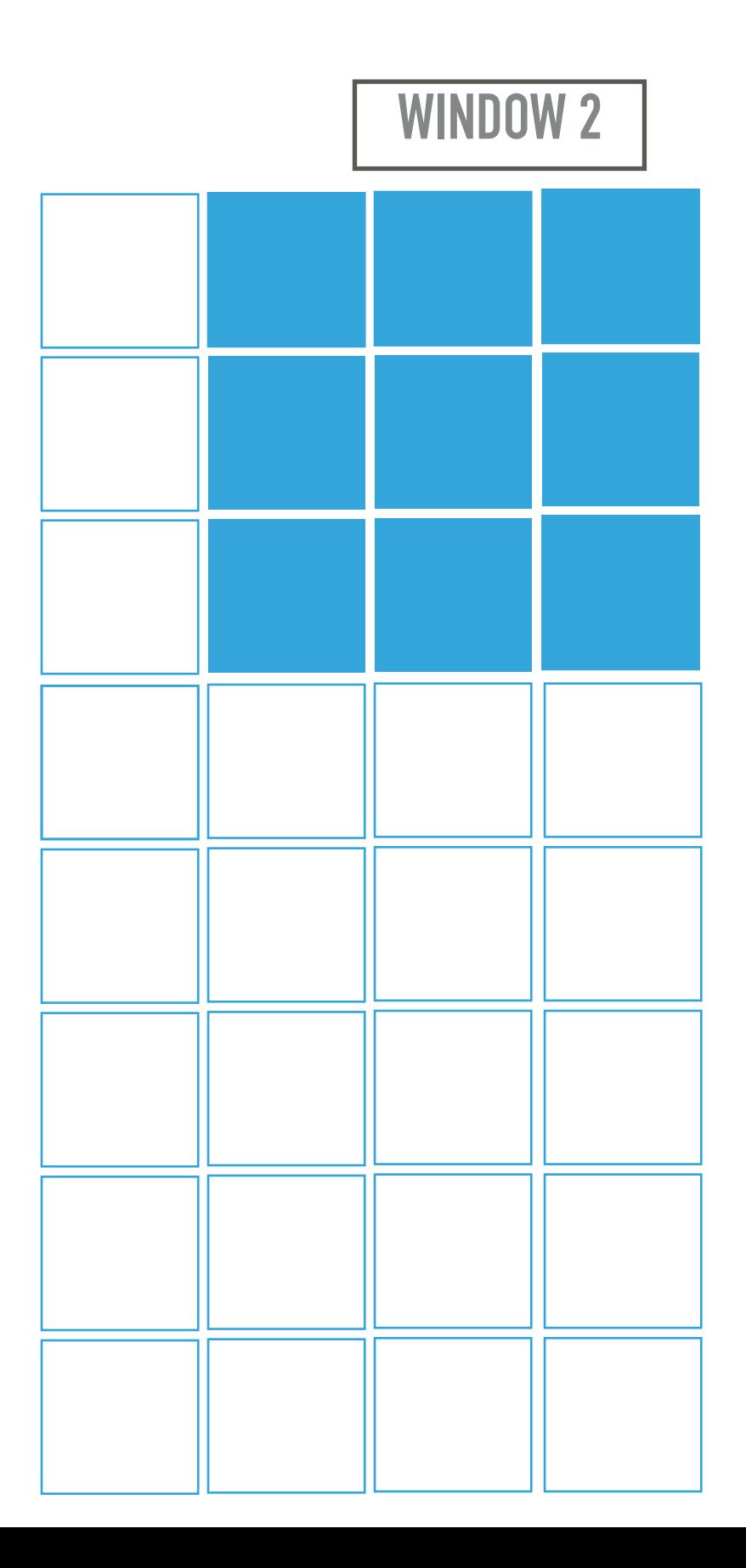

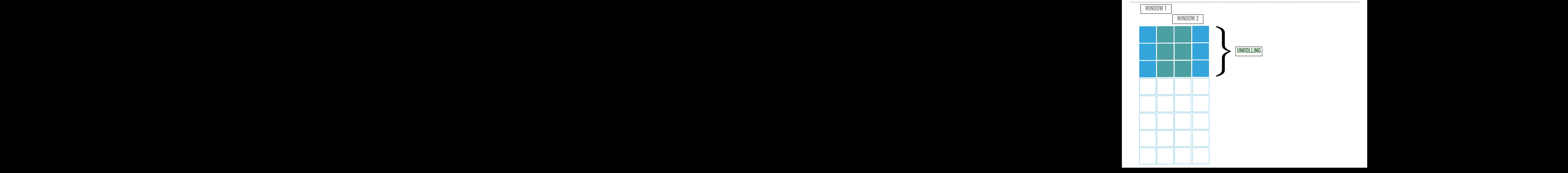

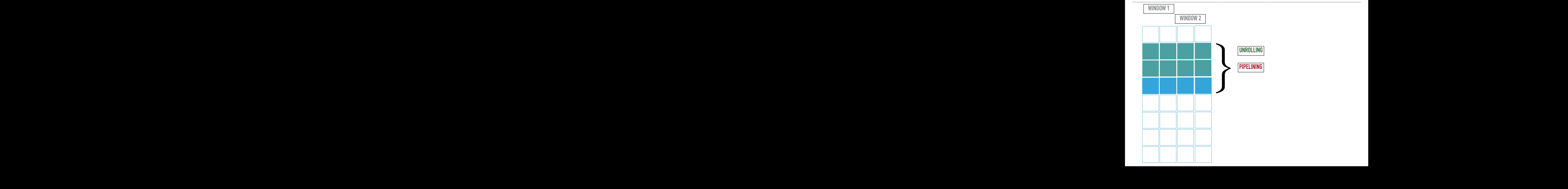

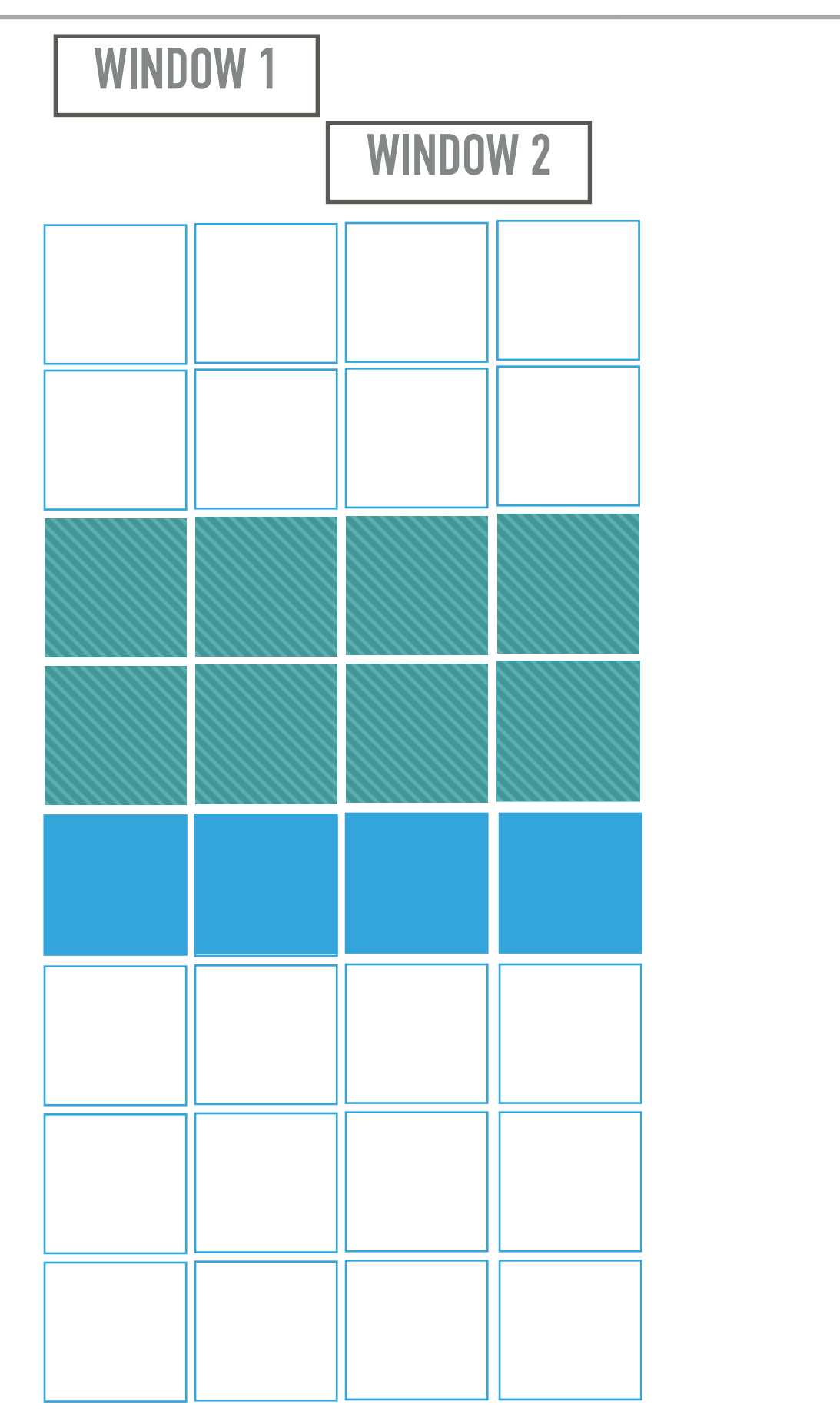

**UNROLLING**

**PIPELINING**

### **COMPILERS**

- ▸ Perform Source Code Analysis
- ▸ Identify Data Reuse in Sliding Window Applications

### **COMPILERS**

- **Perform Source Code Analysis**
- ▸ Identify Data Reuse in Sliding Window Applications

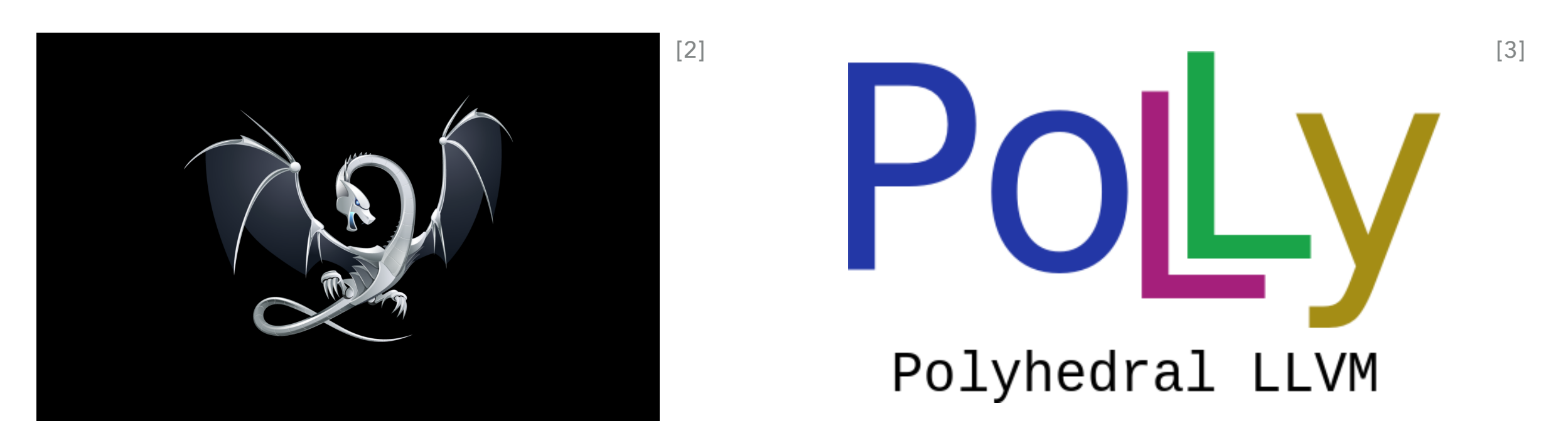

[2] C. Lattner and V. Adve. LLVM: A Compilation Framework for Lifelong Program Analysis & Transformation. In Proceedings of the 2nd International Symposium on Code generation and optimization, Palo Alto, California, Mar 2004.

[3] T. Grosser, H. Zheng, R. Aloor, A. Simbürger, A. Größlinger, and L.-N. Pouchet. Polly-polyhedral optimization in llvm. In Proceedings of the First International Workshop on Polyhedral Compilation Techniques (IMPACT), volume 2011, 2011.

### **LLVM POLLY SCOP ANALYSIS FOR DATA REUSE**

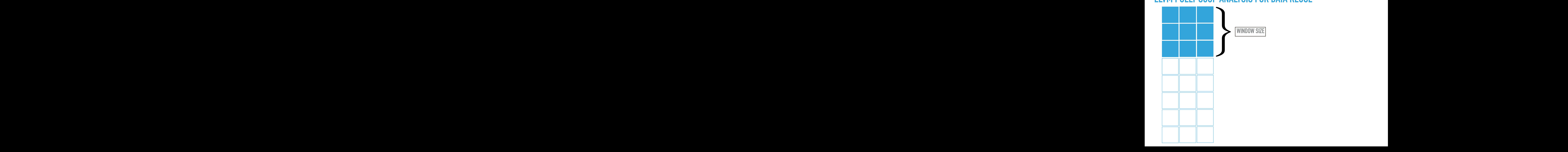

#### **LLVM POLLY SCOP ANALYSIS FOR DATA REUSE Group SCOP ANALYSES**

**21**

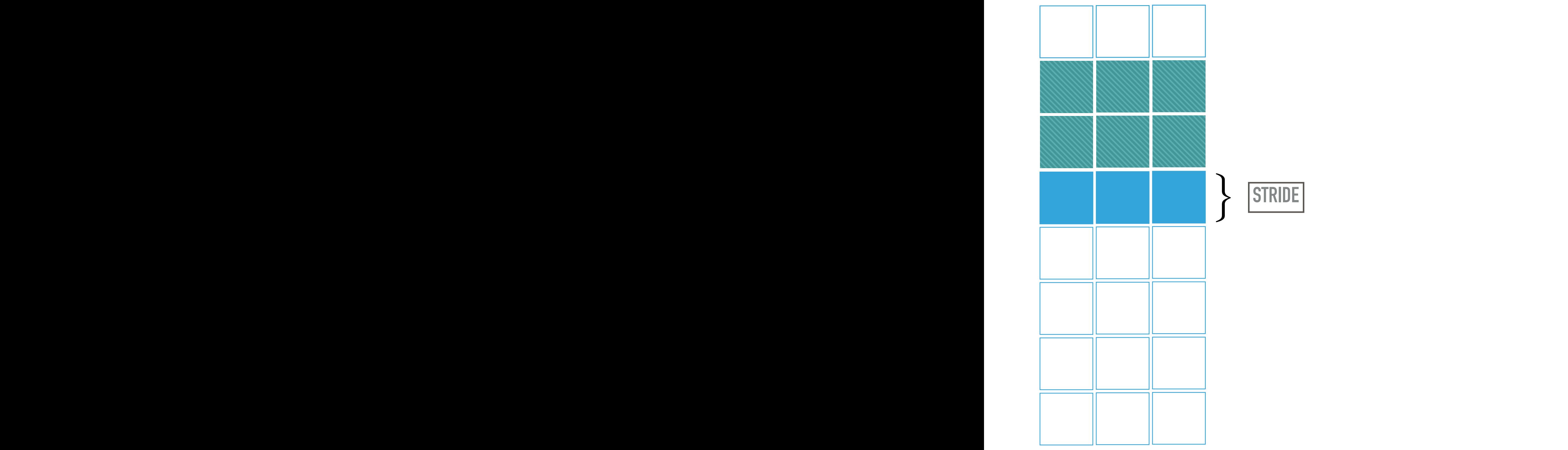

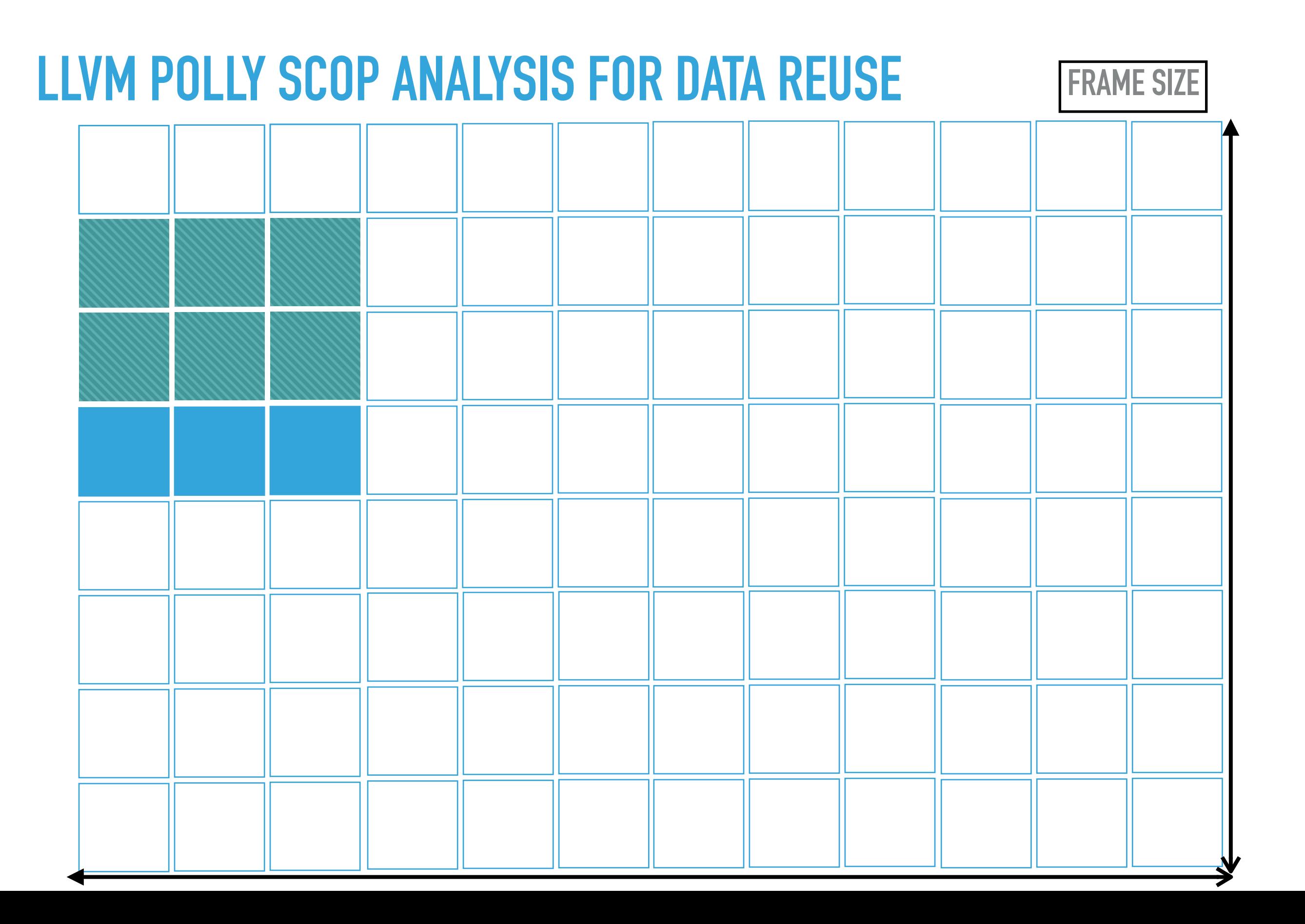

Parameters retrieved with LLVM Polly Analysis Pass:

- ▸ Horizontal and Vertical Window Size
- ▸ Stride
- ▶ Iteration Domain (Frame Size)

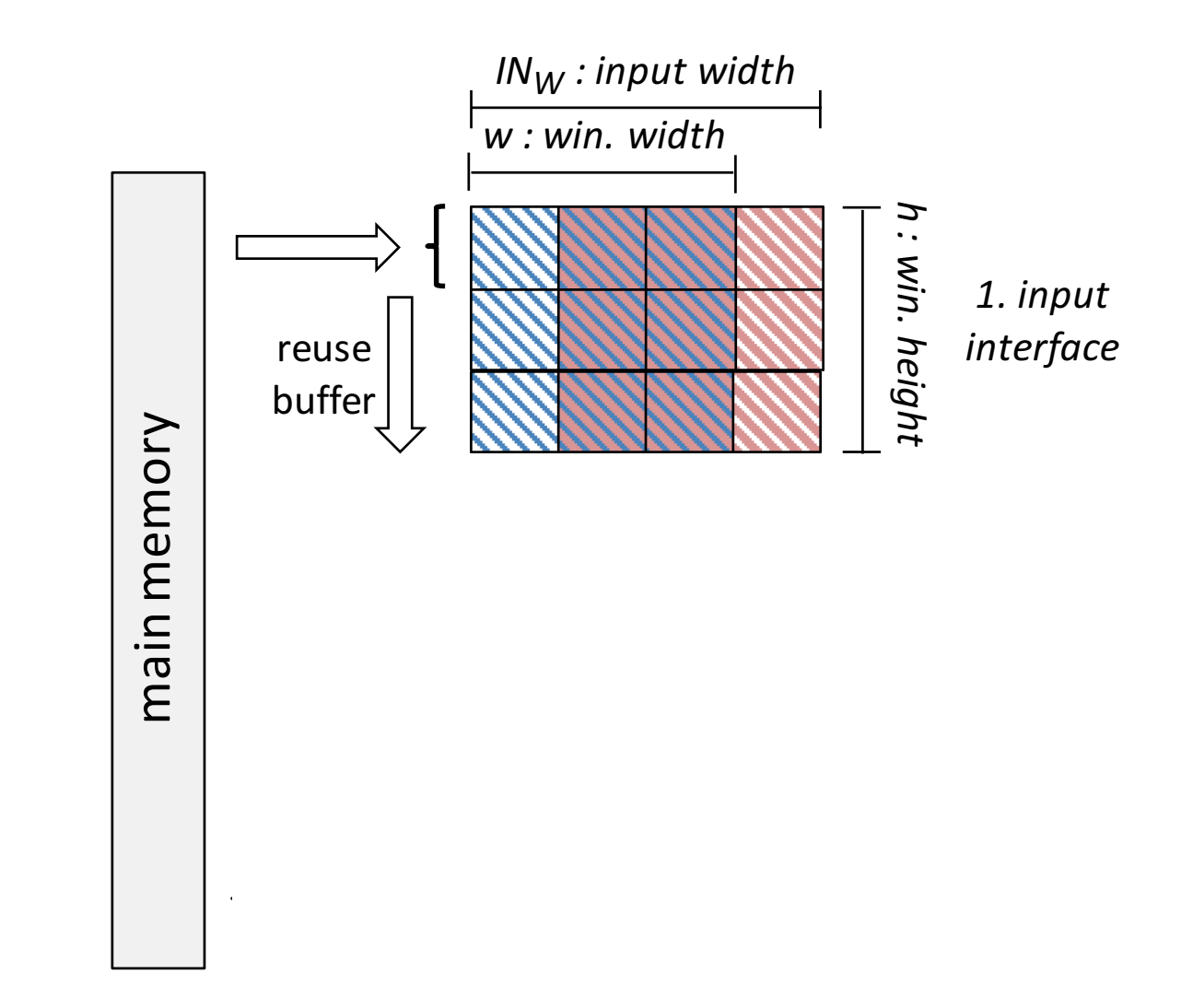

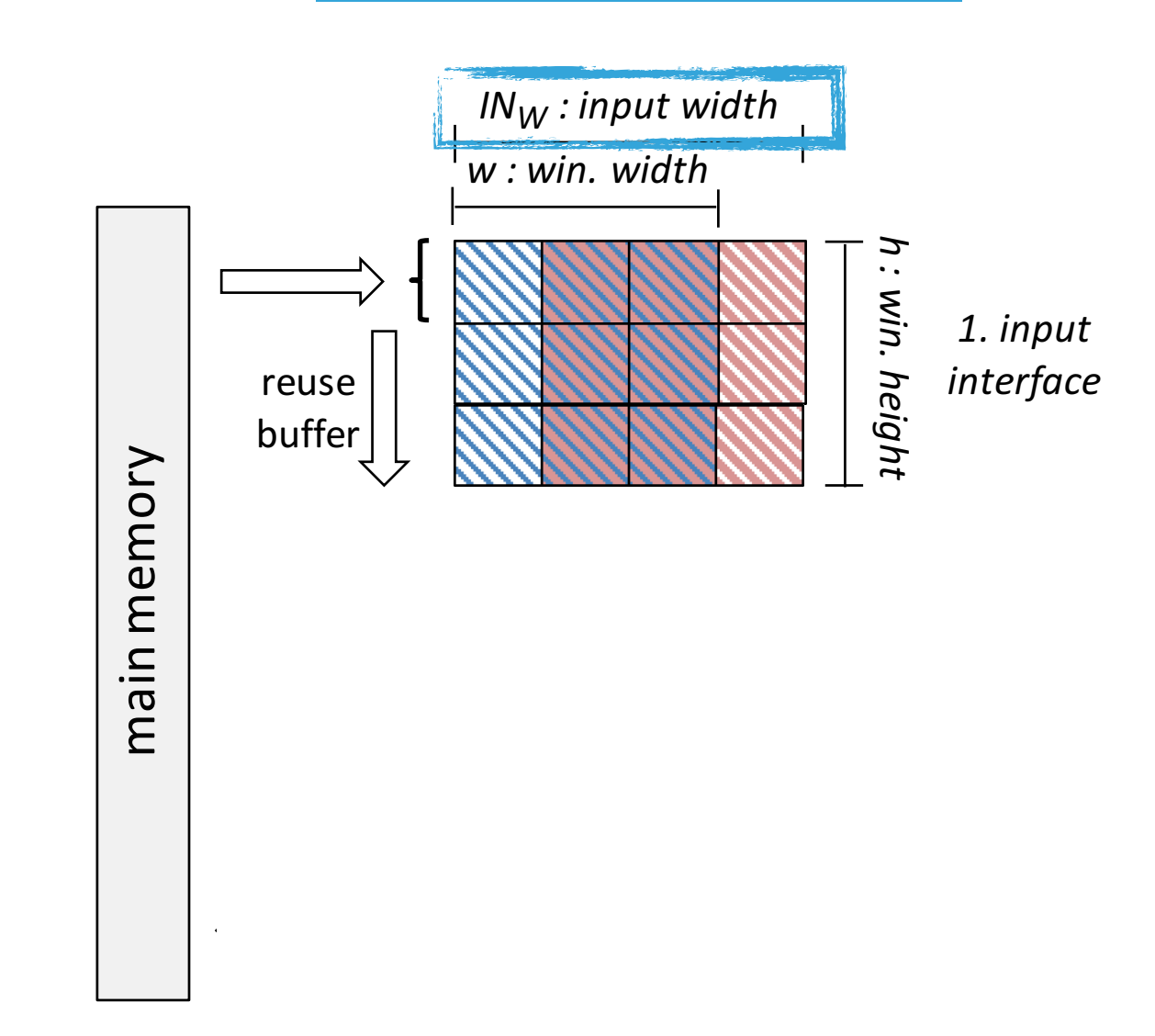

**AVAILABLE INPUT DATA WIDTH**

Buffer Size:

Horizontal Width = Input Width (INw)

#### **AVAILABLE INPUT DATA WIDTH**

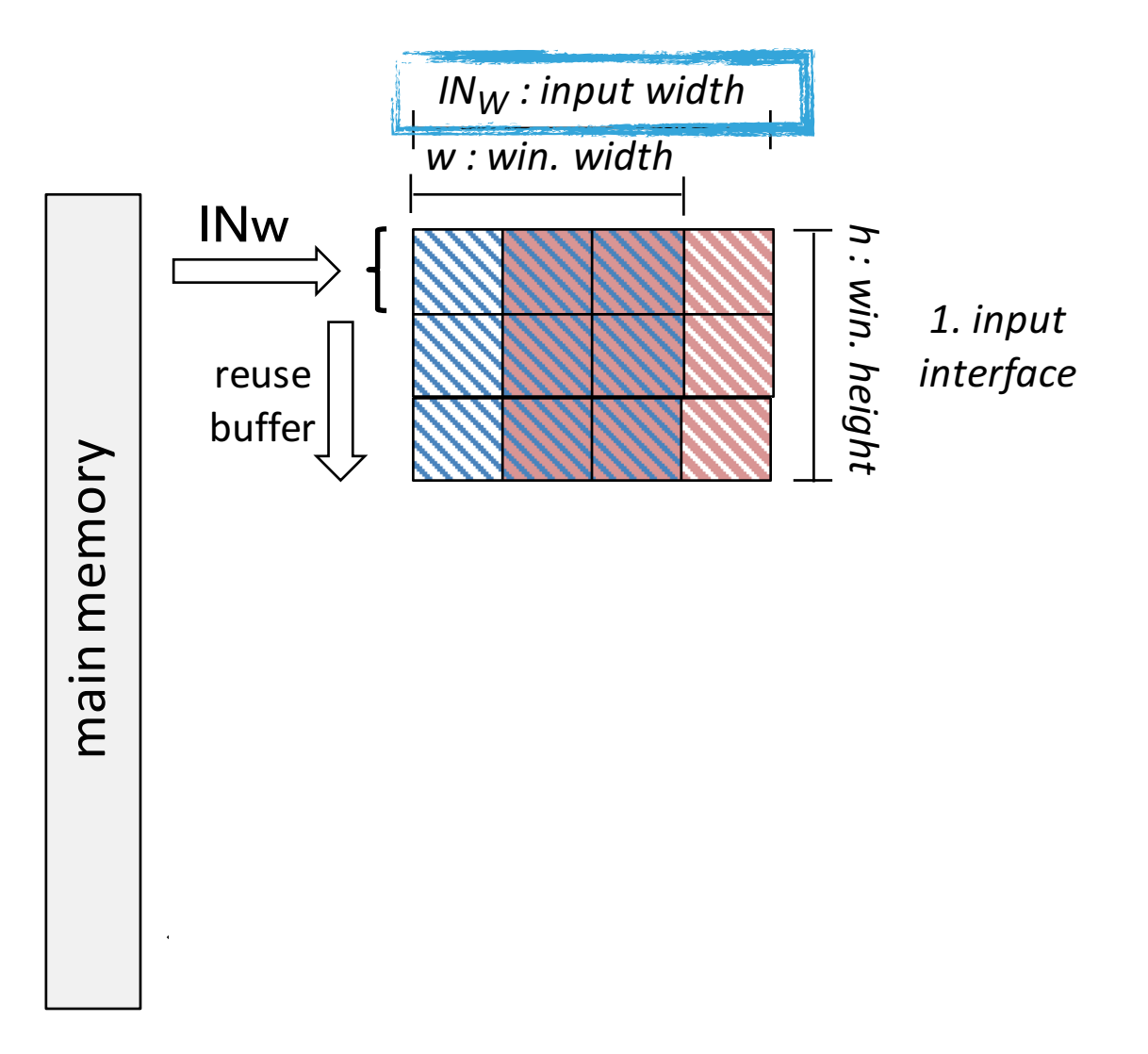

### Buffer Size:

Horizontal Width = Input Width (INw)

Example:

INw = Horizontal Win. Size + 1

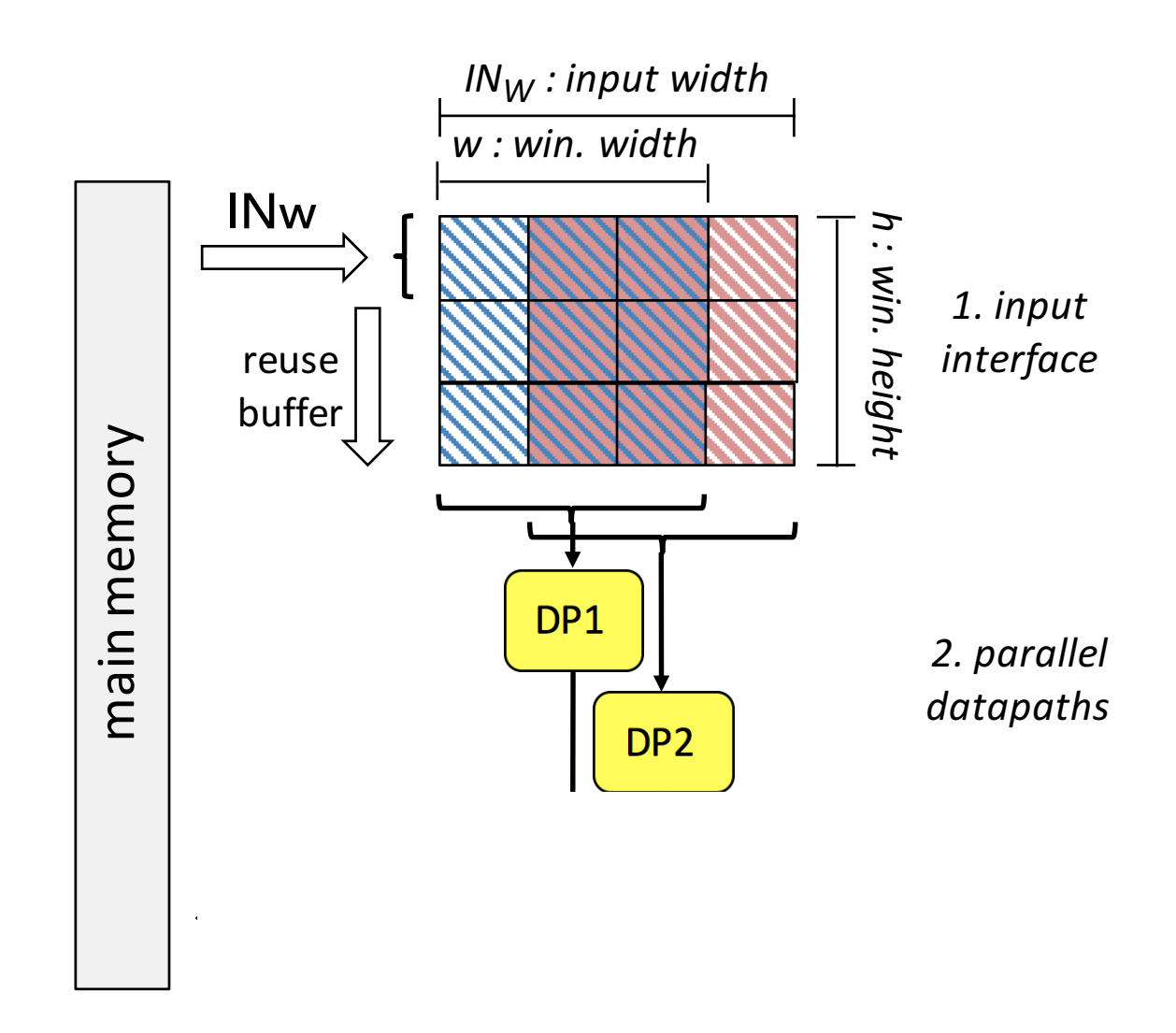

Buffer Size:

Horizontal Width = Input Width (INw)

 $Vertical Width = Vertical Win. Size$ 

Example:

INw = Horizontal Win. Size + 1

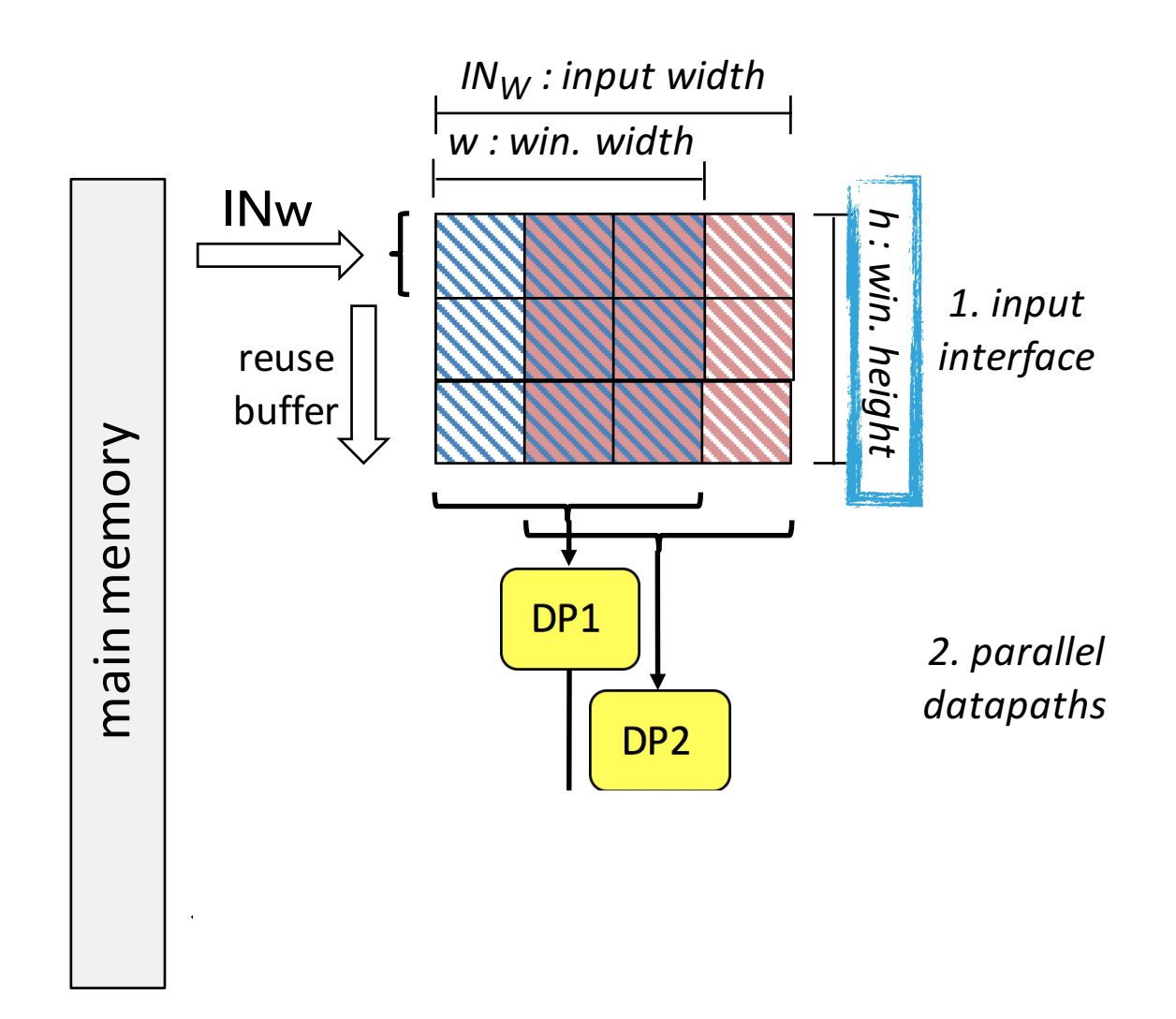

Buffer Size:

Horizontal Width = Input Width (INw)

 $Vertical Width = Vertical Win. Size$ 

Example:

INw = Horizontal Win. Size + 1

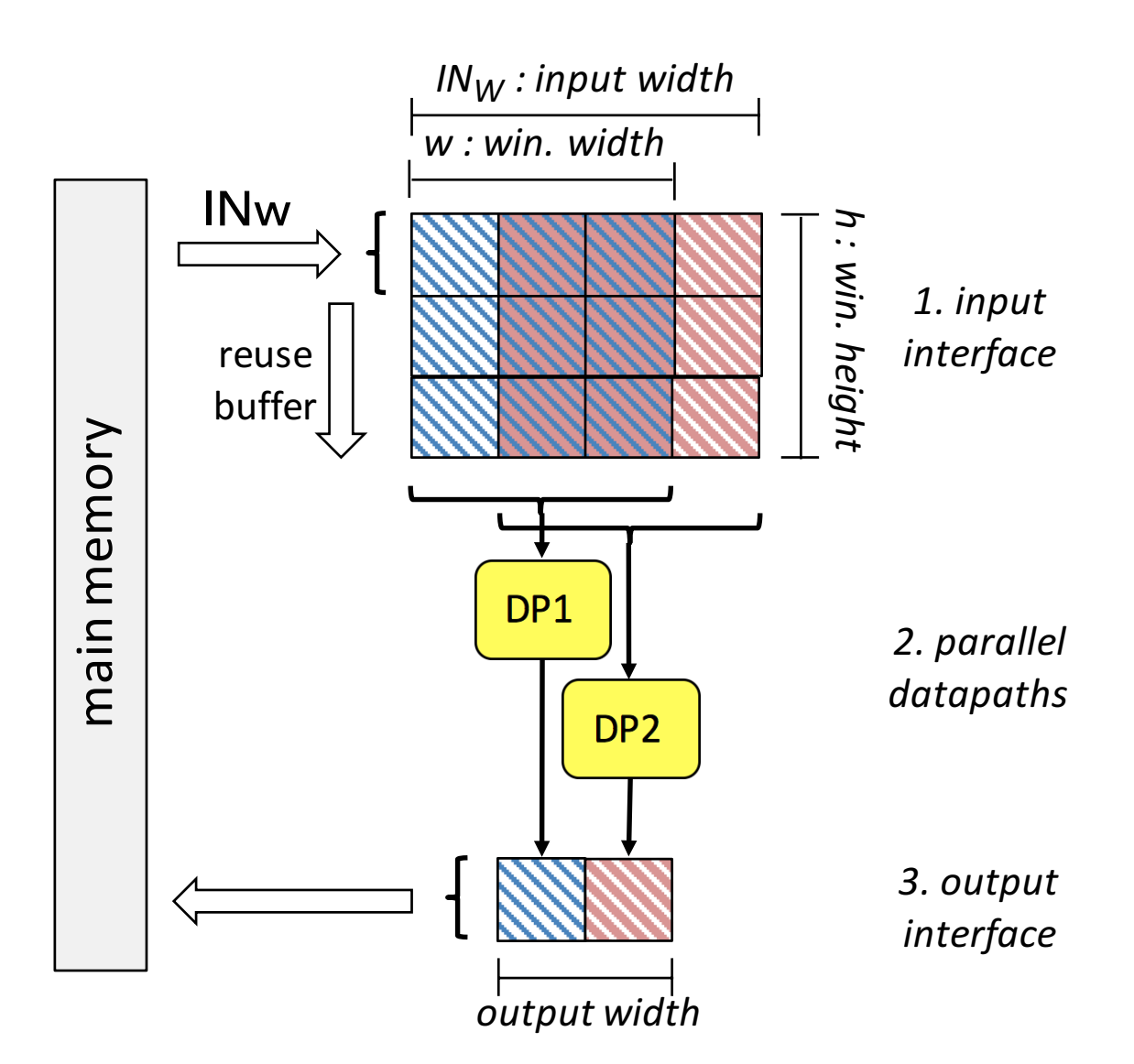

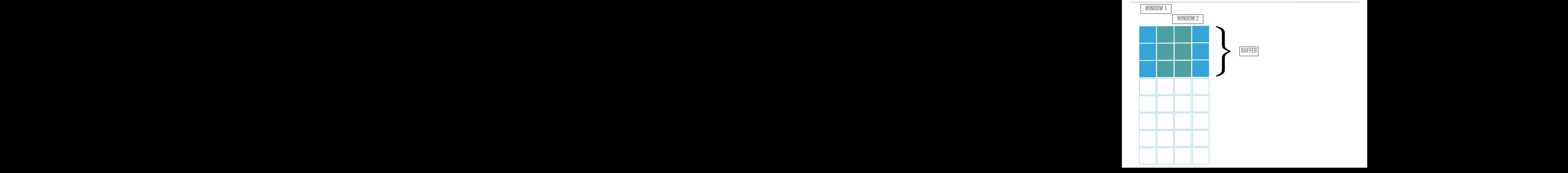

#### **METHODOLOGY 31** WETHODOLOGY<br>

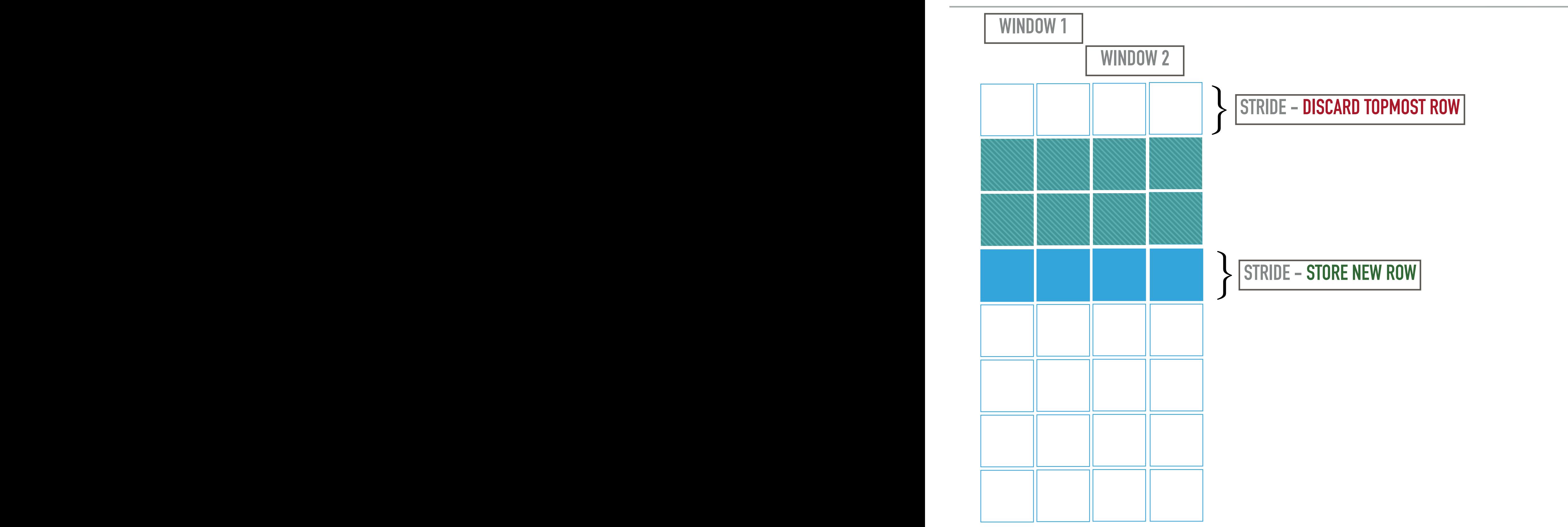

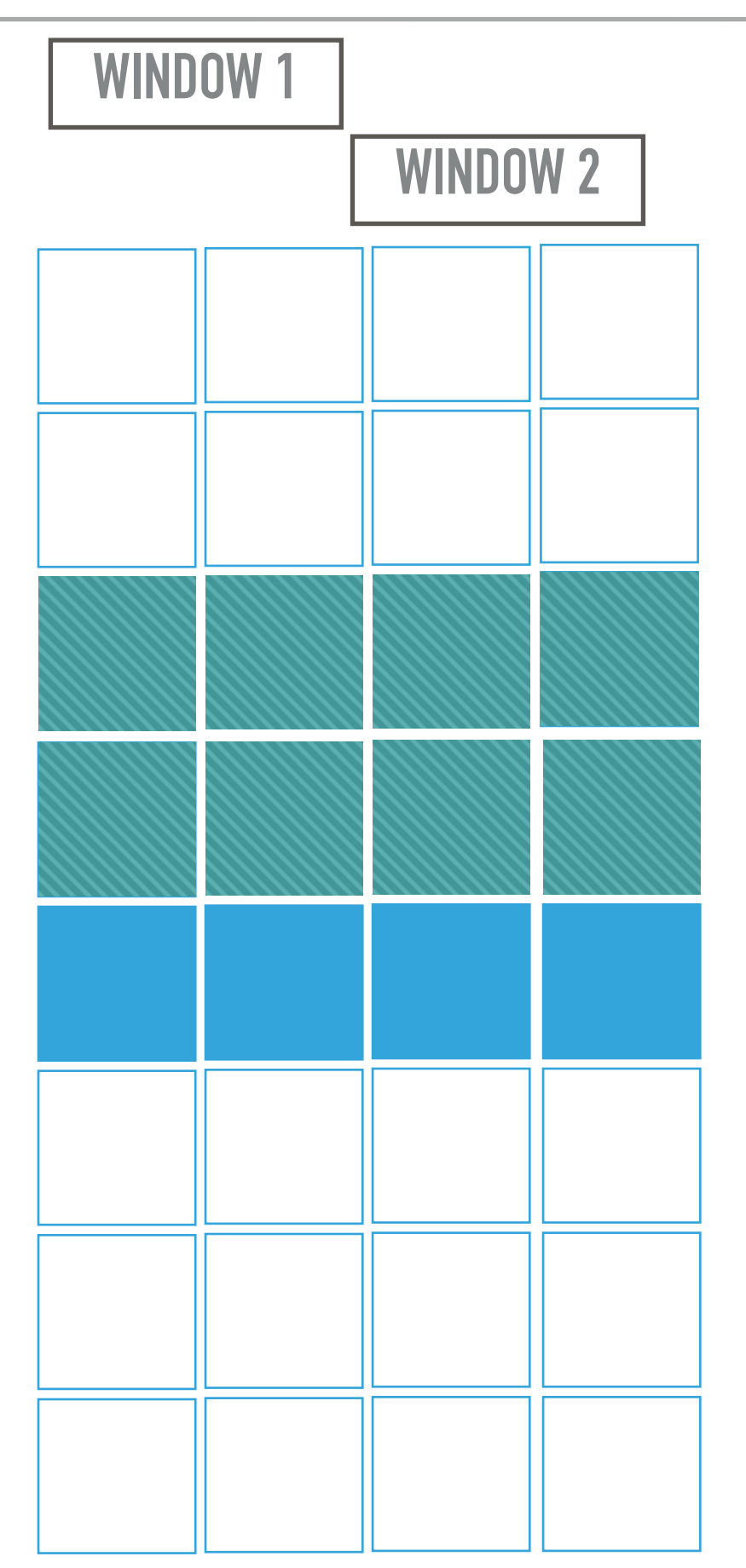

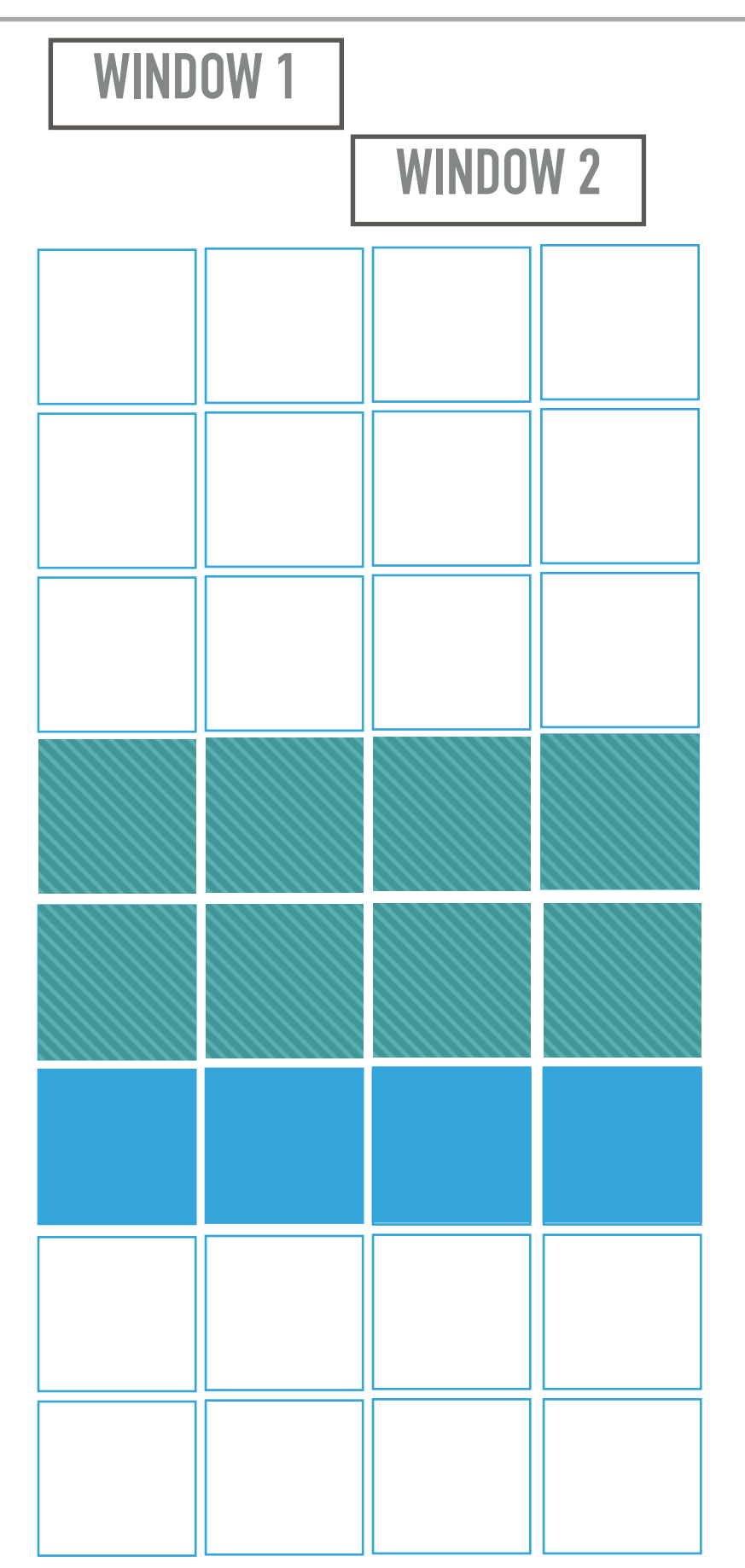

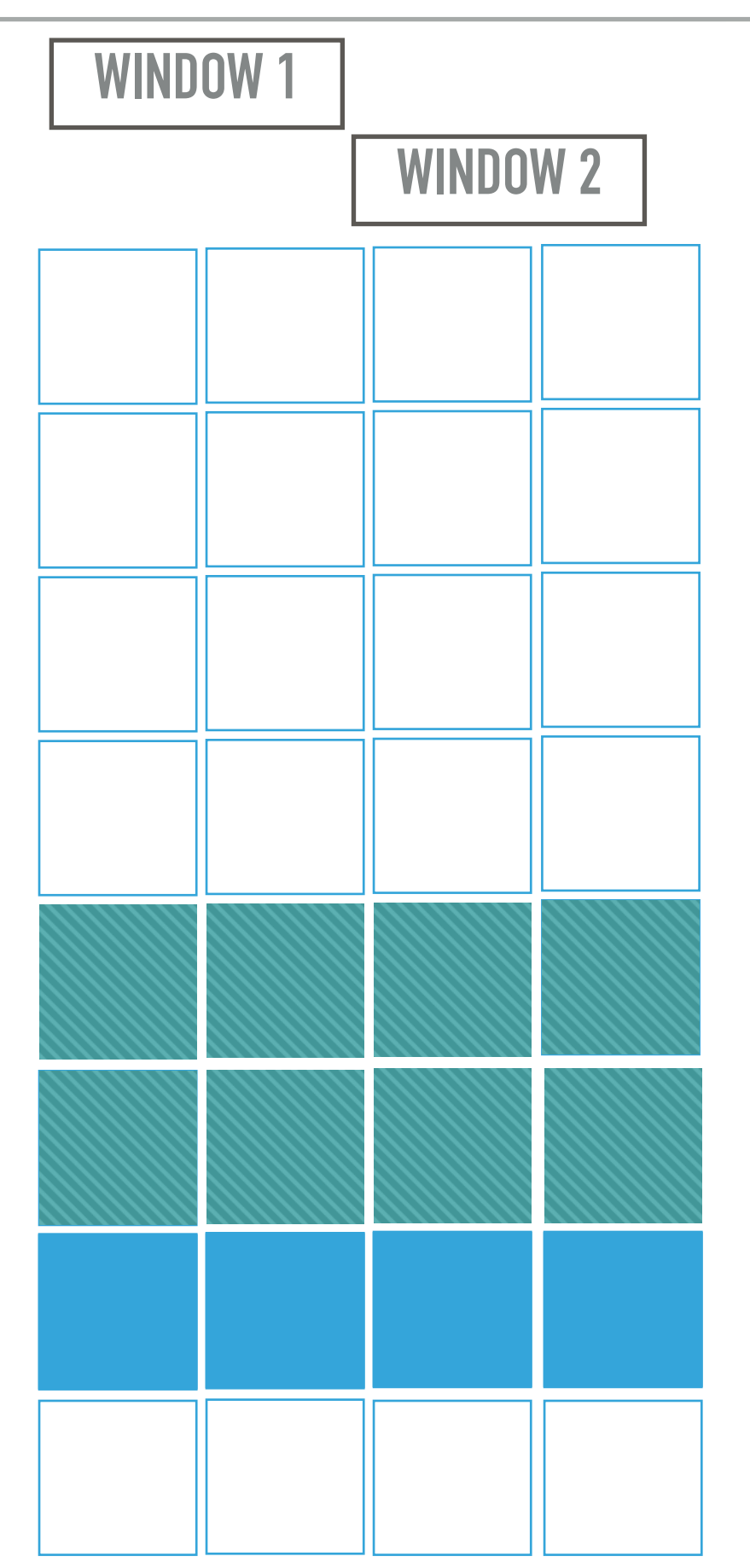

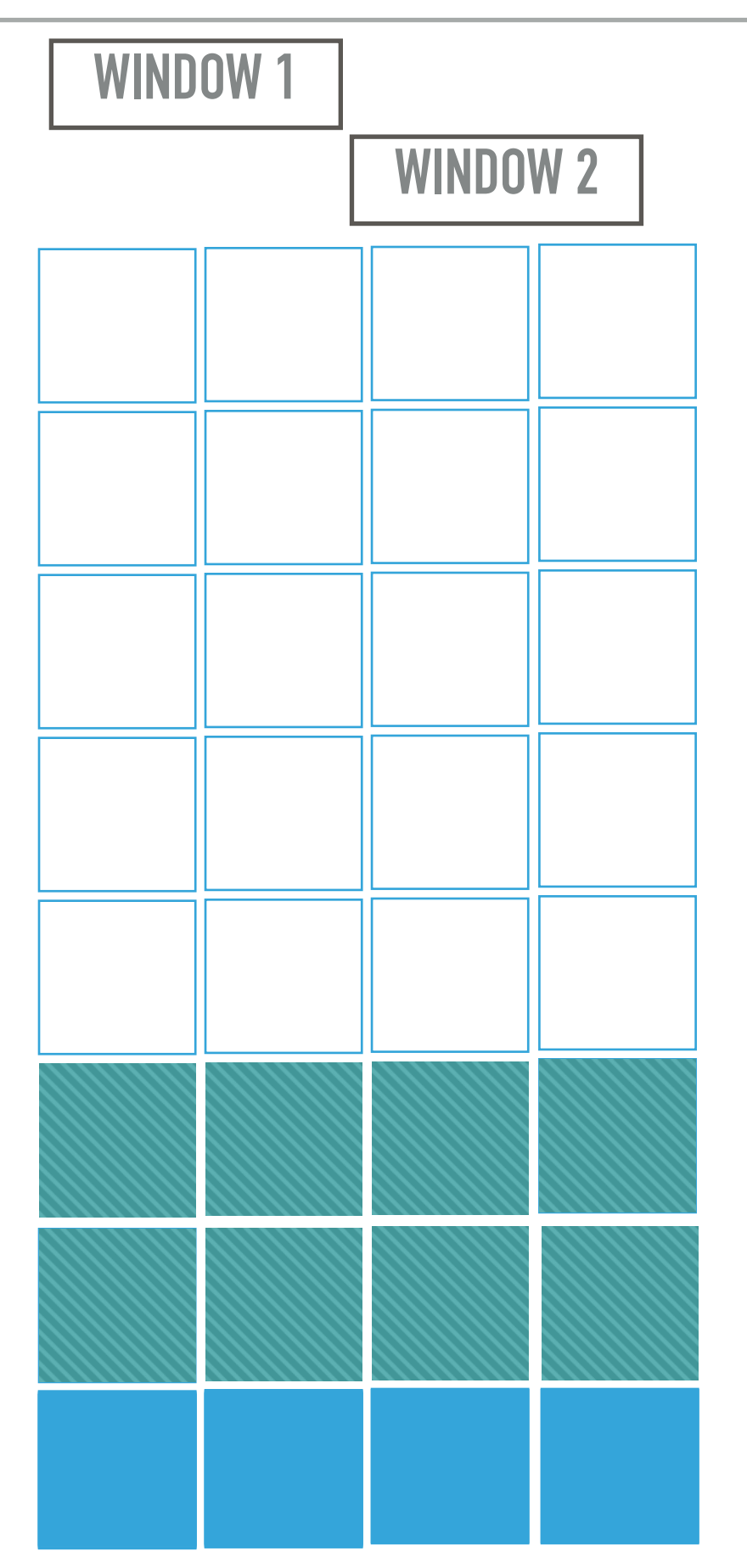

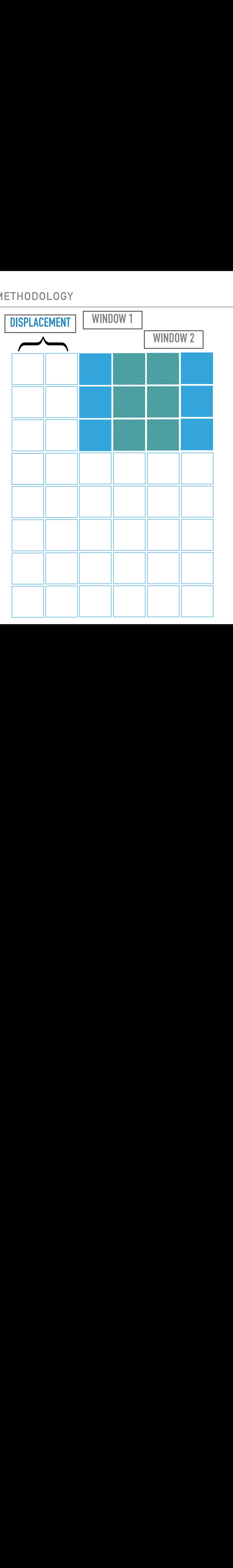

support of *D*, with order bounded by the coefficient of the point appearing in the formal
#### **METHODOLOGY 37**

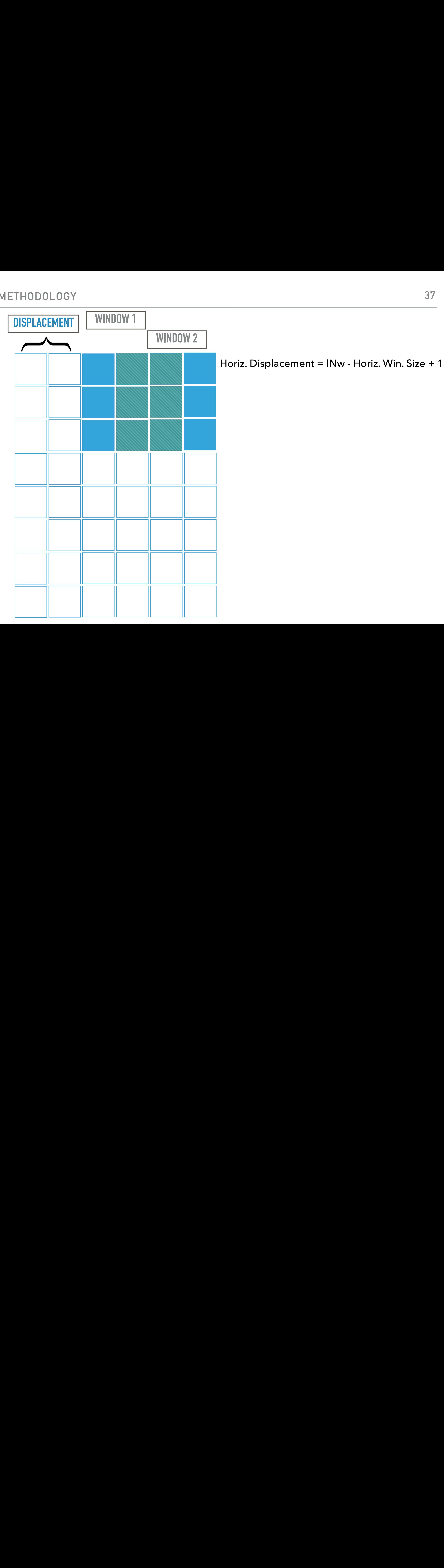

#### **METHODOLOGY 38**

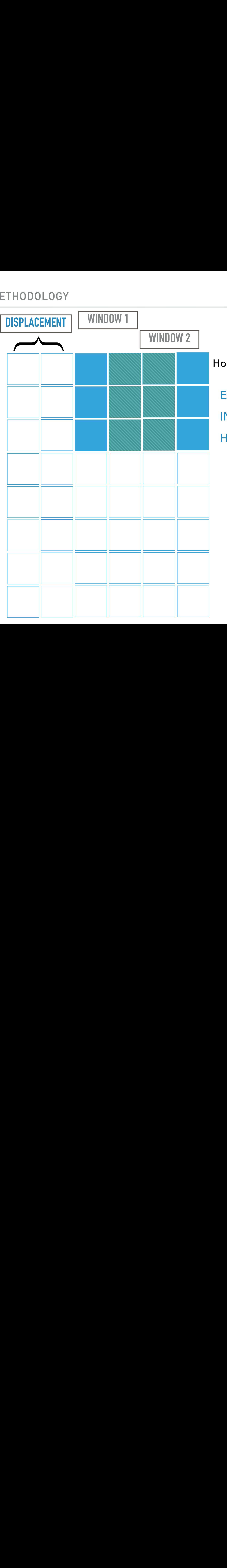

placeme<br>le:<br>forizon<br>Displace  $1.28$ <br> $2.5$  is an eventy line bundle bundle bundle bundle bundle bundle bundle bundle bundle bundle bundle bundle bundle bundle bundle bundle bundle bundle bundle bundle bundle bundle bundle bundle bundle bundle bundle b Horiz. Displacement = INw - Horiz. Win. Size + 1

#### Example:

INw = Horizontal Win. Size + 1

Horiz. Displacement = 2

- ROCCC
- Vivado HLS
- Our Approach

- ROCCC
- ▶ Vivado HLS
- Our Approach

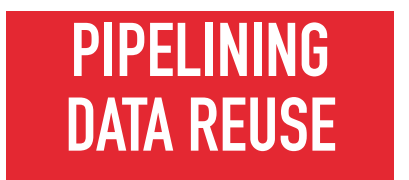

- **ROCCC**  $\blacktriangleright$
- **Vivado HLS**  $\blacktriangleright$
- **Our Approach**

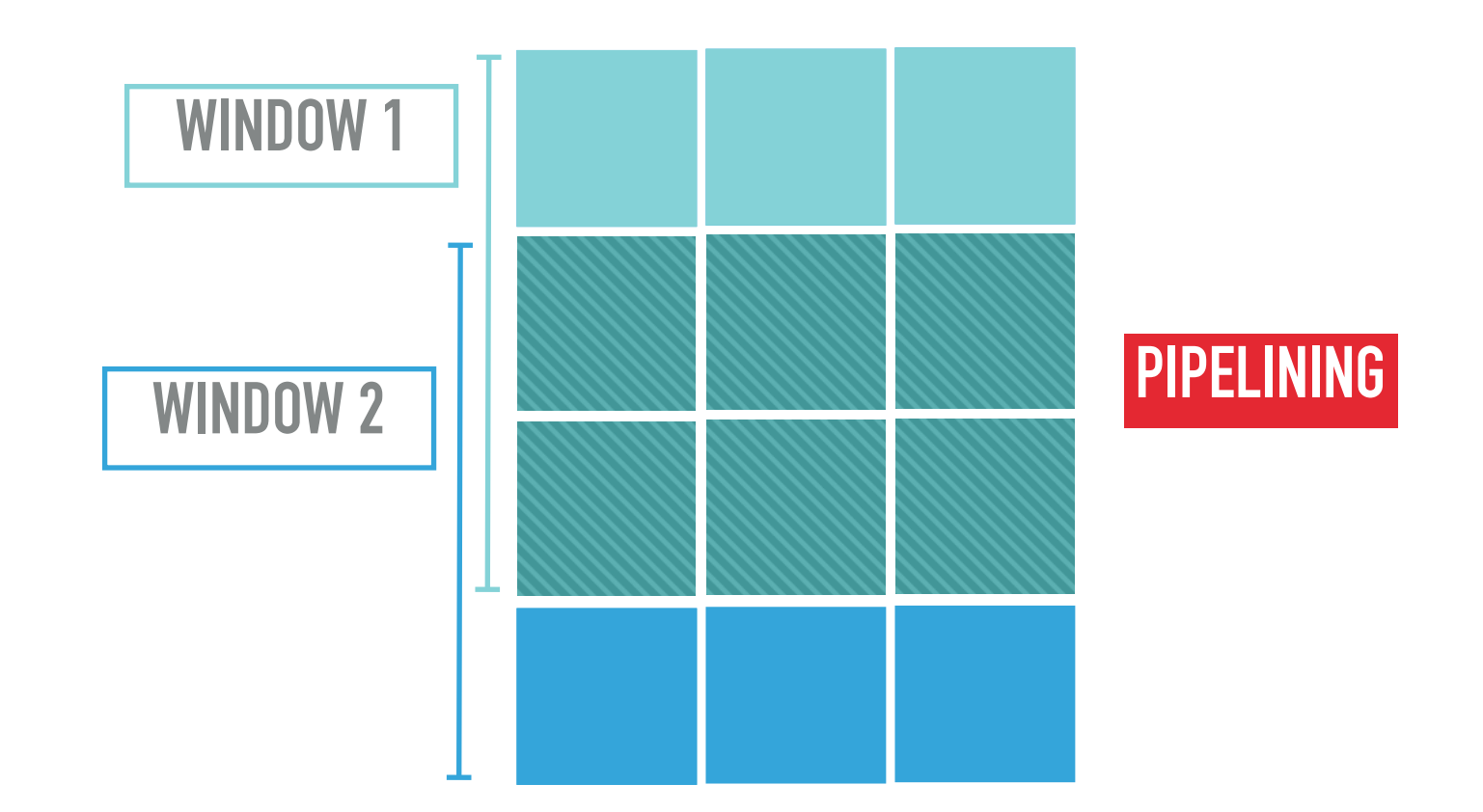

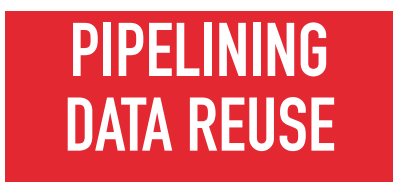

- **ROCCC**  $\blacktriangleright$
- **Vivado HLS**  $\blacktriangleright$
- Our Approach

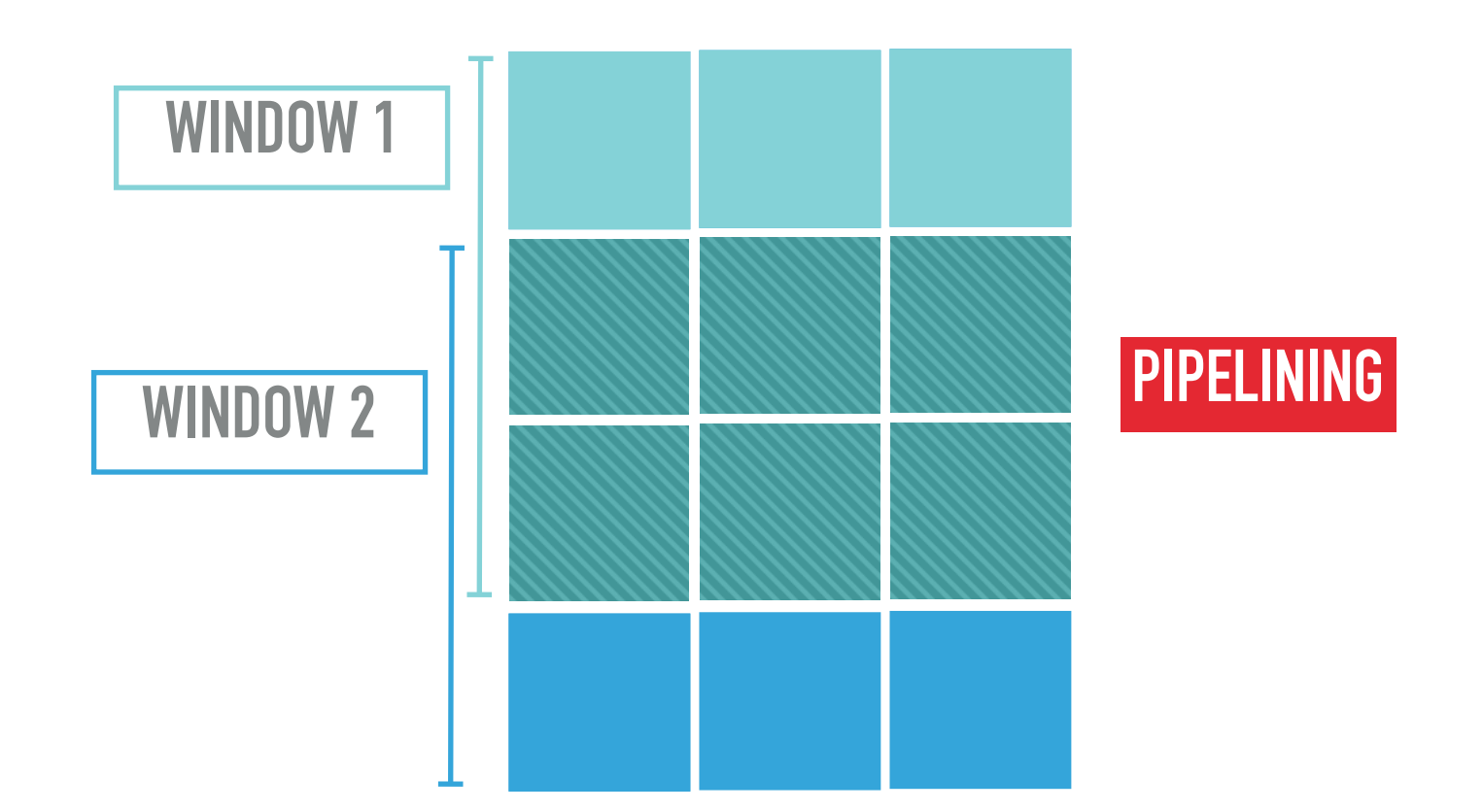

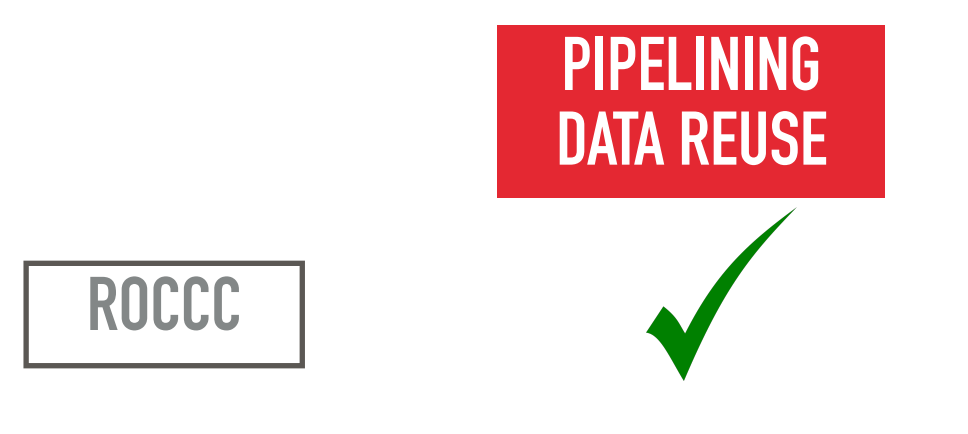

- ▸ ROCCC
- ▸ Vivado HLS
- ▸ Our Approach

![](_page_42_Figure_5.jpeg)

![](_page_42_Figure_6.jpeg)

- **ROCCC**
- **Vivado HLS**  $\blacktriangleright$
- **Our Approach**

![](_page_43_Figure_5.jpeg)

![](_page_43_Figure_6.jpeg)

- **ROCCC**  $\blacktriangleright$
- **Vivado HLS**  $\blacktriangleright$
- **Our Approach**

![](_page_44_Figure_5.jpeg)

- ▸ ROCCC
- ▸ Vivado HLS
- ▸ Our Approach

![](_page_45_Figure_5.jpeg)

![](_page_45_Figure_6.jpeg)

- ▸ ROCCC
- ▸ Vivado HLS
- ▸ Our Approach

![](_page_46_Figure_5.jpeg)

![](_page_46_Figure_6.jpeg)

- ▸ ROCCC
- ▸ Vivado HLS
- ▸ Our Approach

![](_page_47_Figure_5.jpeg)

![](_page_47_Figure_6.jpeg)

- ▸ ROCCC
- ▸ Vivado HLS
- ▸ Our Approach

![](_page_48_Figure_5.jpeg)

**49**

![](_page_48_Figure_6.jpeg)

- **ROCCC**  $\blacktriangleright$
- **Vivado HLS**  $\blacktriangleright$
- **Our Approach**  $\begin{array}{c} \hline \end{array}$

![](_page_49_Figure_5.jpeg)

- **ROCCC**  $\blacktriangleright$
- **Vivado HLS**  $\blacktriangleright$
- **Our Approach**  $\blacktriangleright$

![](_page_50_Figure_5.jpeg)

![](_page_50_Figure_6.jpeg)

- **ROCCC**  $\blacktriangleright$
- **Vivado HLS**  $\blacktriangleright$
- **Our Approach**  $\blacktriangleright$

![](_page_51_Figure_5.jpeg)

![](_page_51_Figure_6.jpeg)

- **ROCCC**  $\blacktriangleright$
- **Vivado HLS**  $\blacktriangleright$
- **Our Approach**  $\blacktriangleright$

![](_page_52_Figure_5.jpeg)

![](_page_52_Figure_6.jpeg)

- ▸ ROCCC
- ▸ Vivado HLS
- ▸ Our Approach

![](_page_53_Figure_5.jpeg)

![](_page_53_Figure_6.jpeg)

Xilinx Virtex7 FPGA (HDL Simulation)

3 CONFIGURATIONS

![](_page_56_Picture_3.jpeg)

![](_page_56_Picture_4.jpeg)

3 CONFIGURATIONS

> Xilinx Virtex7 FPGA (HDL Simulation)

**INPUT WIDTH** 

# DATAPATHS

![](_page_57_Figure_3.jpeg)

![](_page_58_Figure_3.jpeg)

![](_page_59_Figure_3.jpeg)

![](_page_60_Figure_3.jpeg)

![](_page_61_Figure_3.jpeg)

![](_page_62_Figure_3.jpeg)

![](_page_63_Figure_3.jpeg)

![](_page_64_Figure_2.jpeg)

![](_page_65_Figure_2.jpeg)

![](_page_66_Figure_2.jpeg)

![](_page_67_Figure_2.jpeg)

![](_page_68_Figure_2.jpeg)

![](_page_69_Figure_2.jpeg)

![](_page_70_Figure_2.jpeg)

## **AREA COMPARISON**

![](_page_71_Figure_2.jpeg)

![](_page_71_Picture_3.jpeg)

![](_page_71_Picture_4.jpeg)
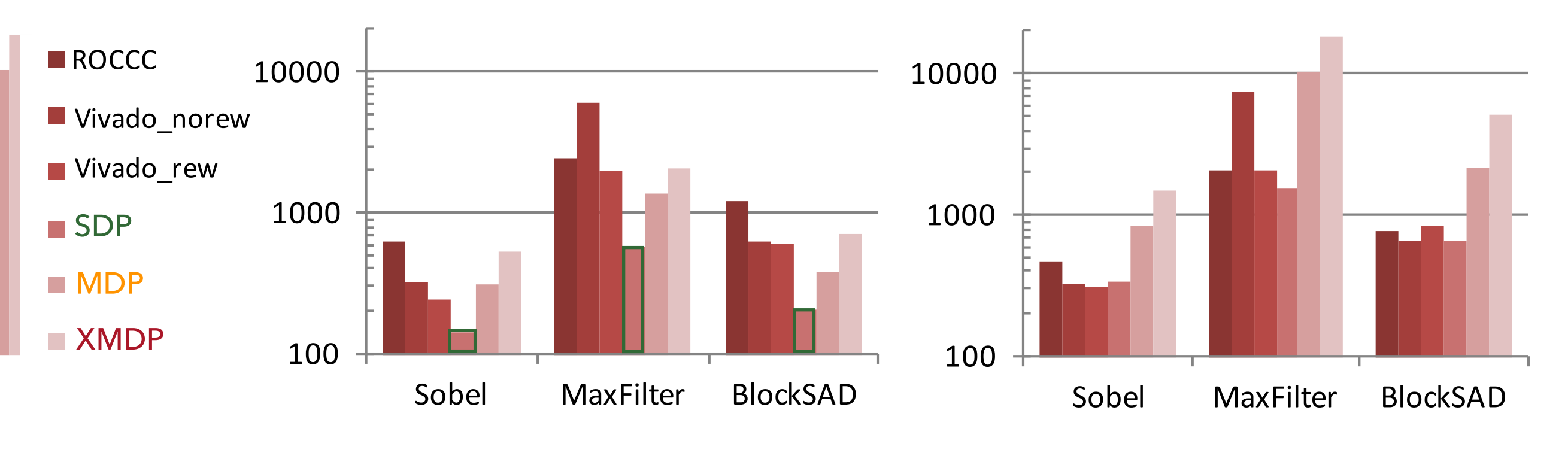

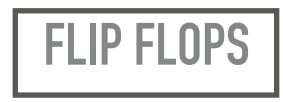

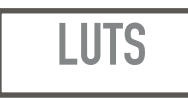

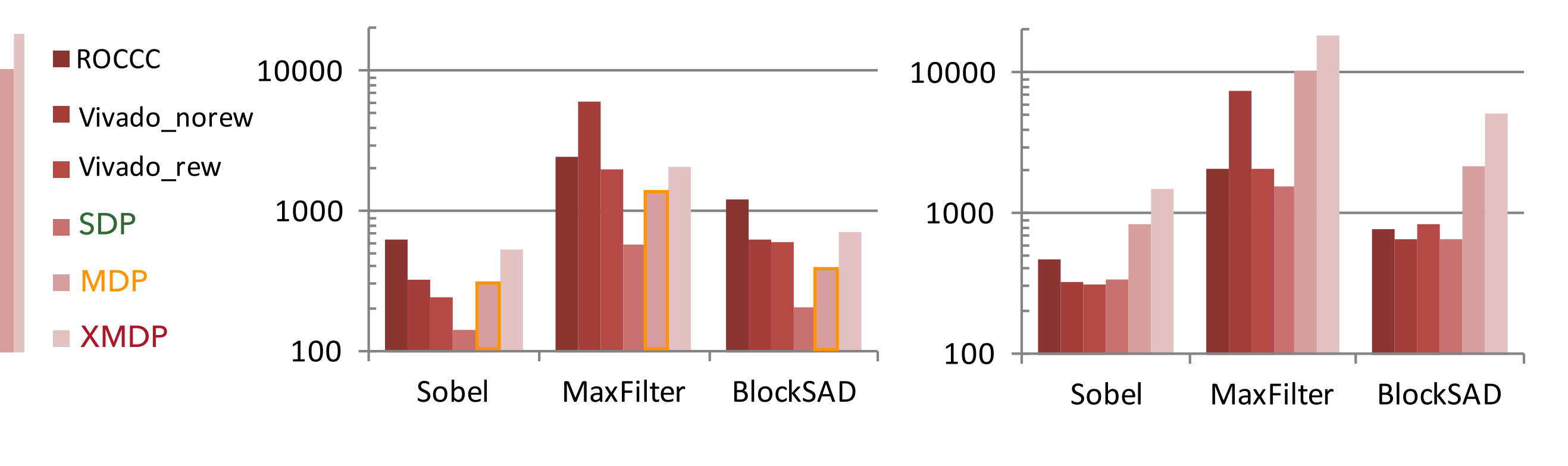

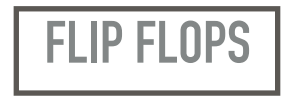

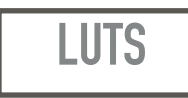

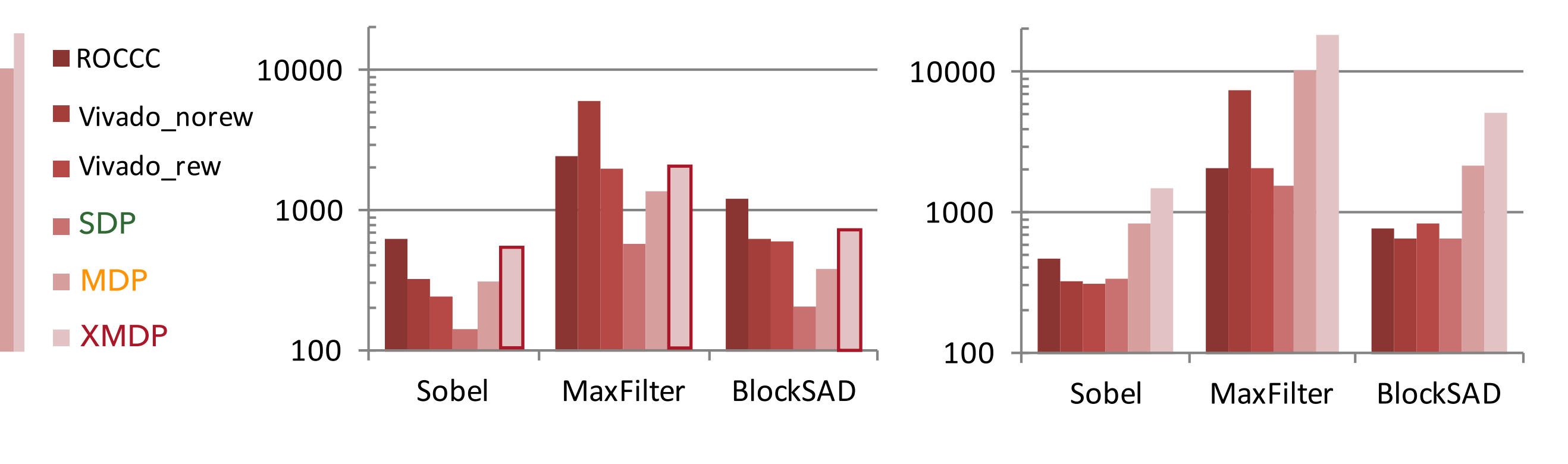

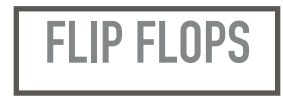

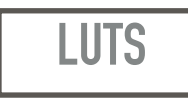

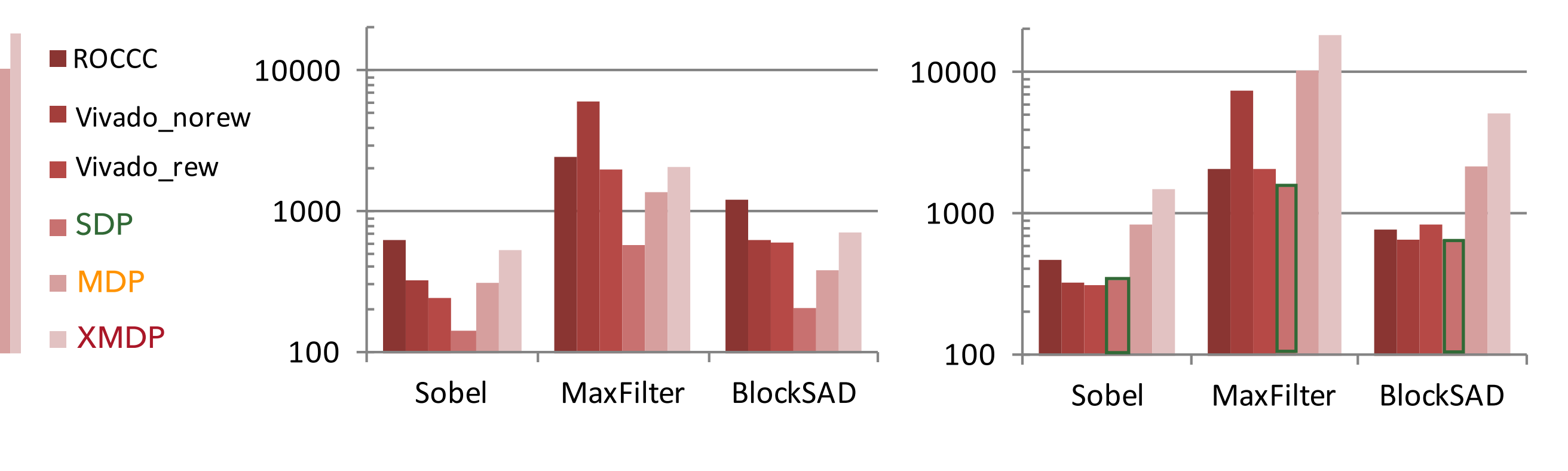

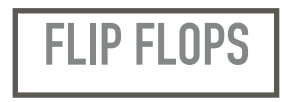

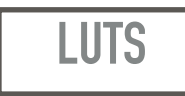

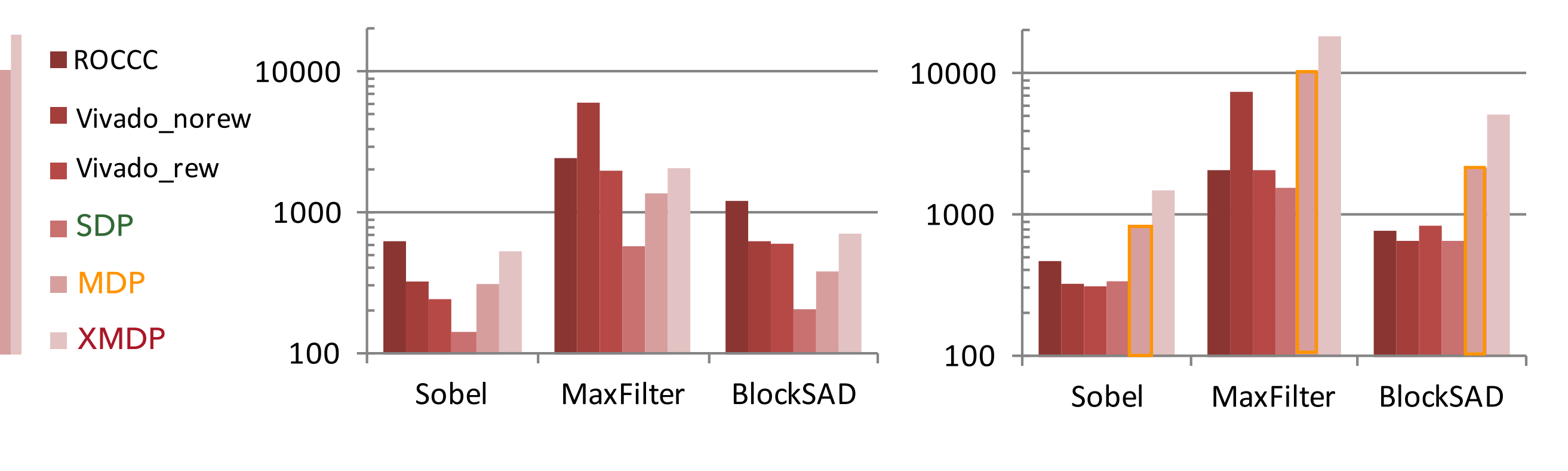

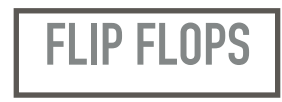

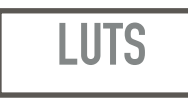

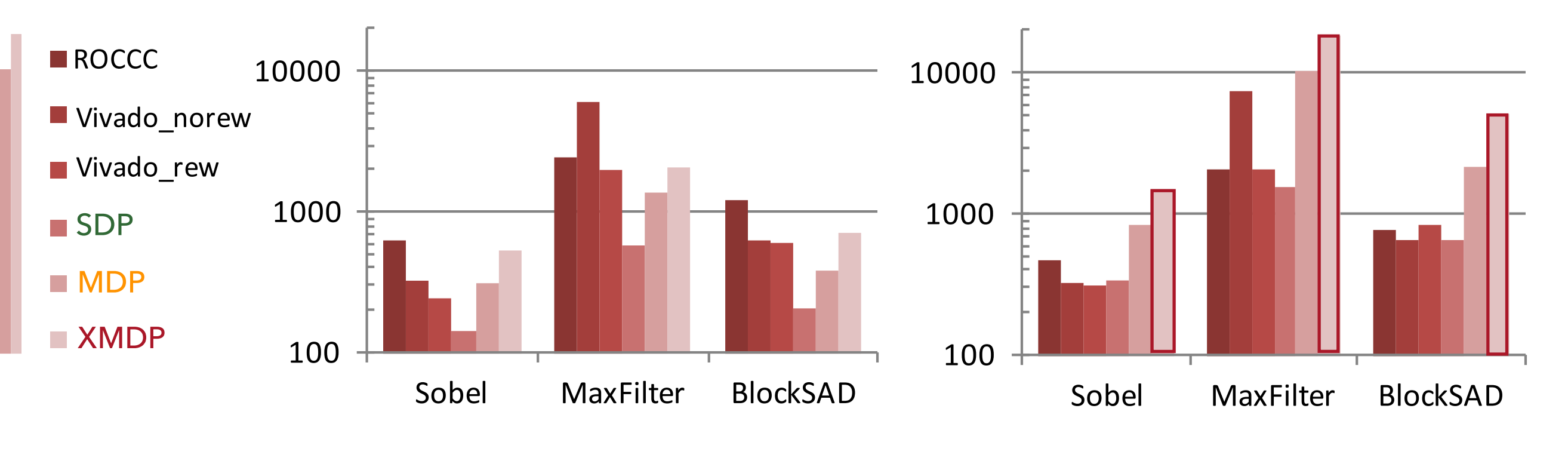

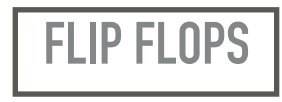

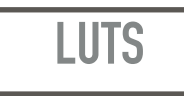

### **SPEEDUP AND AREA**

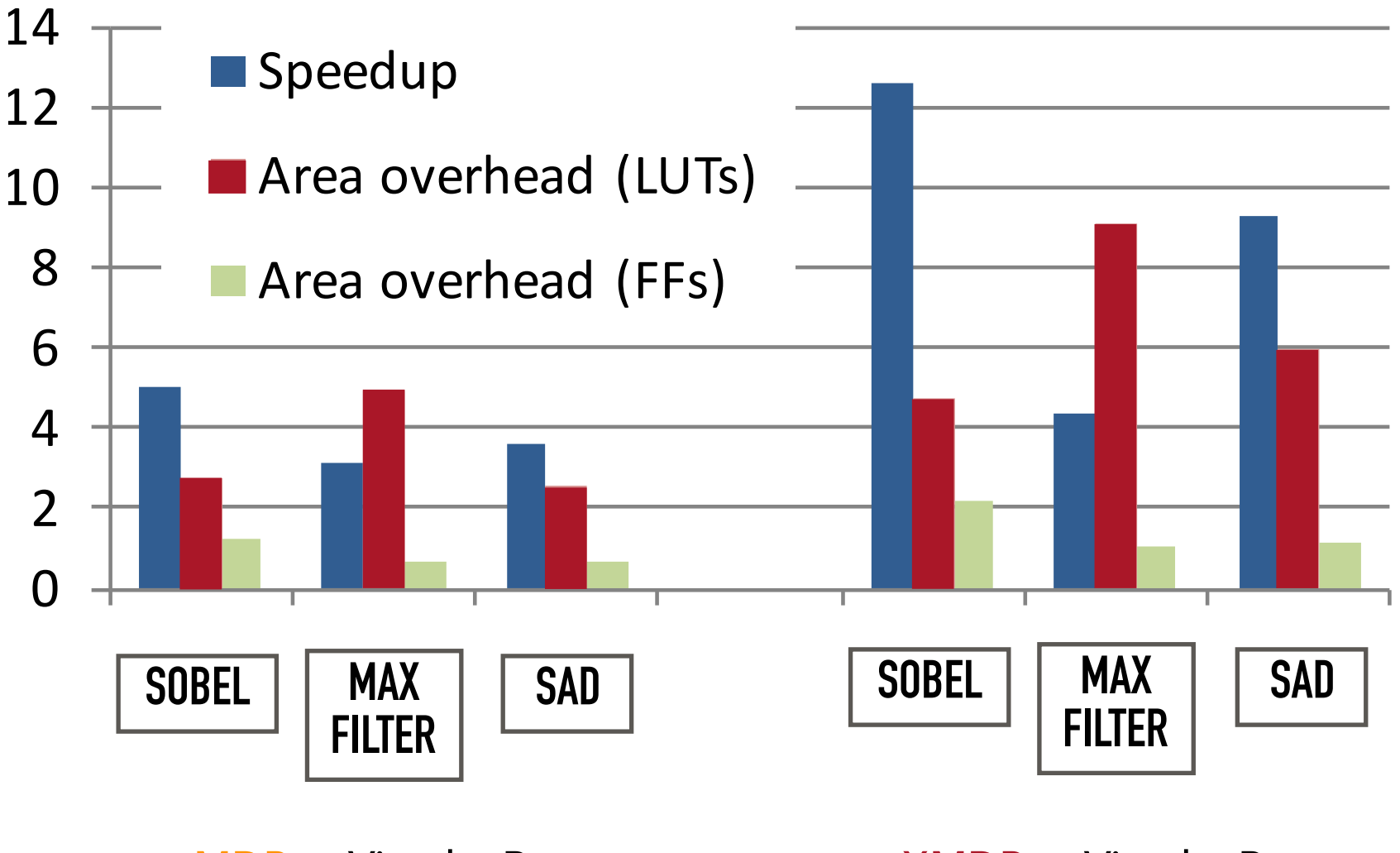

 $\frac{1}{2}$   $\frac{1}{2}$   $\frac{1}{2}$ 

MDP vs Vivado\_Rew XMDP vs Vivado\_Rew

Optimize HLS of Accelerators for Sliding Window Applications

Optimize HLS of Accelerators for Sliding Window Applications

Use Polly for Better HW Designs

▶ Exploit Data Locality

Optimize HLS of Accelerators for Sliding Window Applications

- ▶ Exploit Data Locality
- ▸ Design Efficient Buffers

Optimize HLS of Accelerators for Sliding Window Applications

- ▶ Exploit Data Locality
- ▸ Design Efficient Buffers
- ▸ Better Use of Resources

Optimize HLS of Accelerators for Sliding Window Applications

- ▶ Exploit Data Locality
- ▸ Design Efficient Buffers
- ▸ Better Use of Resources
- ▸ Better Performance